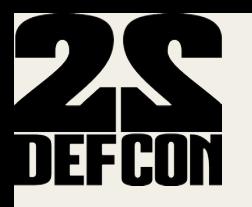

### **Catching Malware En Masse: DNS and IP style**

Dhia Mahjoub dhia@opendns.com @DhiaLite Thibault Reuille thibault@opendns.com @ThibaultReuille Andree Toonk andree@opendns.com @atoonk

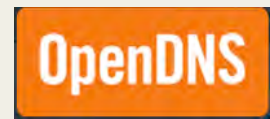

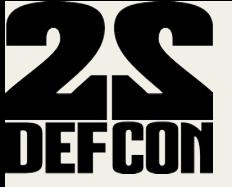

Part 1: Catching Malware DNS style Fastflux botnets as proxy networks Part 2: Catching Malware IP style ASN!graph! Suspicious sibling ASNs Detecting sibling ASNs through BGP outages Detecting Malicious IP ranges Detecting Malicious subdomains under compromised domains! Part 3: Visualizing knowledge with our 3D engine OpenGraphiti Semantic Nets Particle Physics

**Conclusion** 

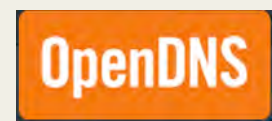

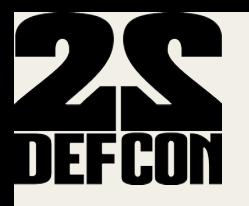

#### Part 1:

#### **Catching Malware DNS style**

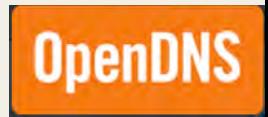

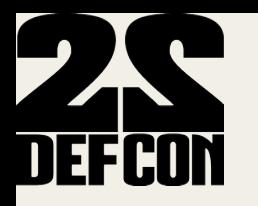

### **Background**

#### Attackers seek to keep their operations online at all times The Network  $=$  the hosting infrastructure is

**CRUCIAL** 

Spam

Phishing

**Malware distribution** 

**Botnets** 

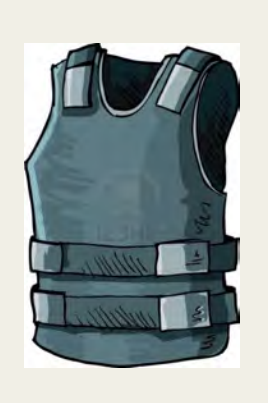

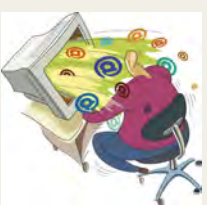

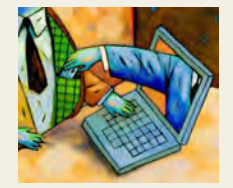

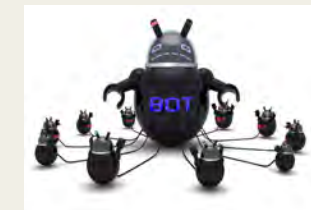

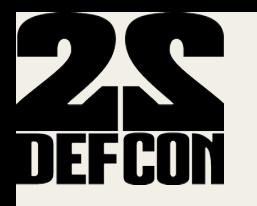

### Fast flux botnets

- Fast flux botnets serving as proxy networks
- Extra evasion/protection layer for actual CnCs
- Infected hosts <-> FF proxy network <-> Backend CnCs
- Usages of proxy network:
- -Serve malware pushed from CnCs down to infected clients
- (via drive-by, spam, etc.)
- -Forward communication from infected clients to CnCs
- e.g. Kelihos TTL 0, zbot TTL 150

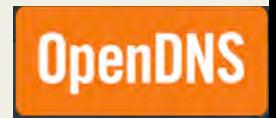

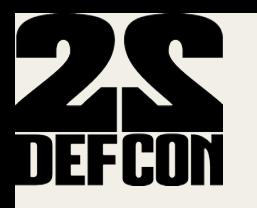

### Zeus Crimeware

-Control panel

-Config files (contains urls for: drop zone, extra payload, extra configs, target websites for web injects)

- -Binary files
- -Builder

Characteristics:

-Steals financial data: online bank account info, credit card

-Steals sensitive credentials

-Web injects

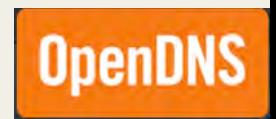

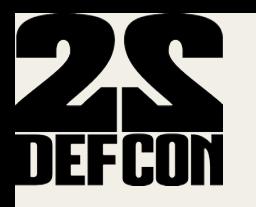

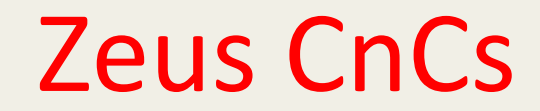

- -Compromised sites
- -Bulletproof or free hosting -Fast flux botnet

- CnC domains used for 3 types of purposes:
- -Serve configuration files
- -Serve binary files
- -Drop zones

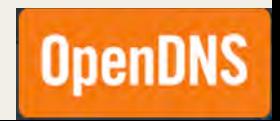

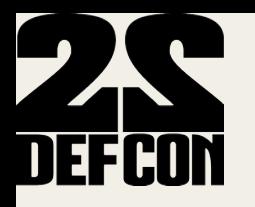

### Zbot proxy network

Fast flux domains with TTL = 150 sec sharing same infected hosts infrastructure

#### **Detection methods:**

- $1)$ Periodic batch pig job
- IP harvesting + streaming auth DNS + filtering heuristics 2)

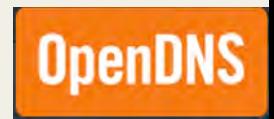

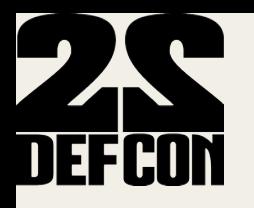

## Detection methods (1)

- -Periodic Pig job to retrieve domains with TTL = 150 from authoritative logs
- -Filter out noise domains such as spam, legitimate domains known to use  $TTL = 150$
- -Build "domain to IP" bipartite graph
- -Extract largest connected component
- -Identify new zbot CnC domains to block
- -Add IPs from largest connected component to pool of zbot IPs

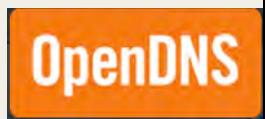

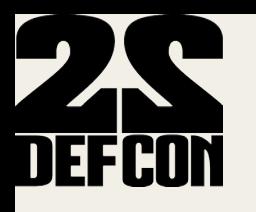

### **Streaming Authoritative DNS**

- Tap into processed authoritative DNS stream before it's consolidated into a persistent DB
- asn, domain, 2LD, IP, NS IP, timestamp, TTL, type
- Faster than DNSDB on Hadoop
- 100s 1000s entries/sec (from subset of resolvers)
- Need to implement your own filters, detection  $\bullet$ heuristics

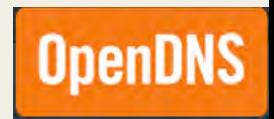

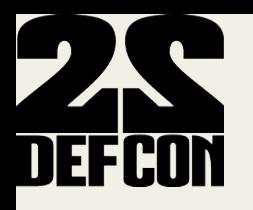

## Detection methods (2)

- -Start with a seed of identified zbot CnC domains
- -Continuously harvest IPs and add them to pool of zbot IPs
- -Check for any domain in authlogs DNS stream whose IP or NS IP is in pool of zbot IPs
- -Identify new zbot CnC domains to block
- -Add new domains to seed

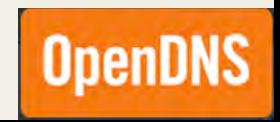

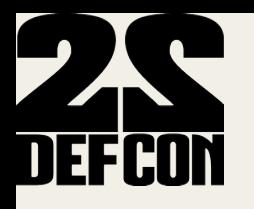

## Zbot proxy network

-Fast flux domains riding on proxy network used as CnCs post-infection by!Kuluoz

- -Various Exploit kits lead to dropping of malware and infected host joins Asprox botnet
- -Malware used to gain control of hosts is Kuluoz/Dofoil

Infection vectors:

-Drive-by, exploit kit

-Spam emails: embedded links leading to malware, or malware in attachment (fake Flash update)

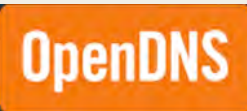

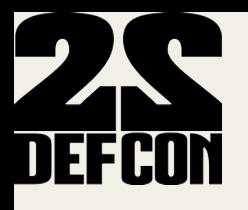

### Zbot proxy network

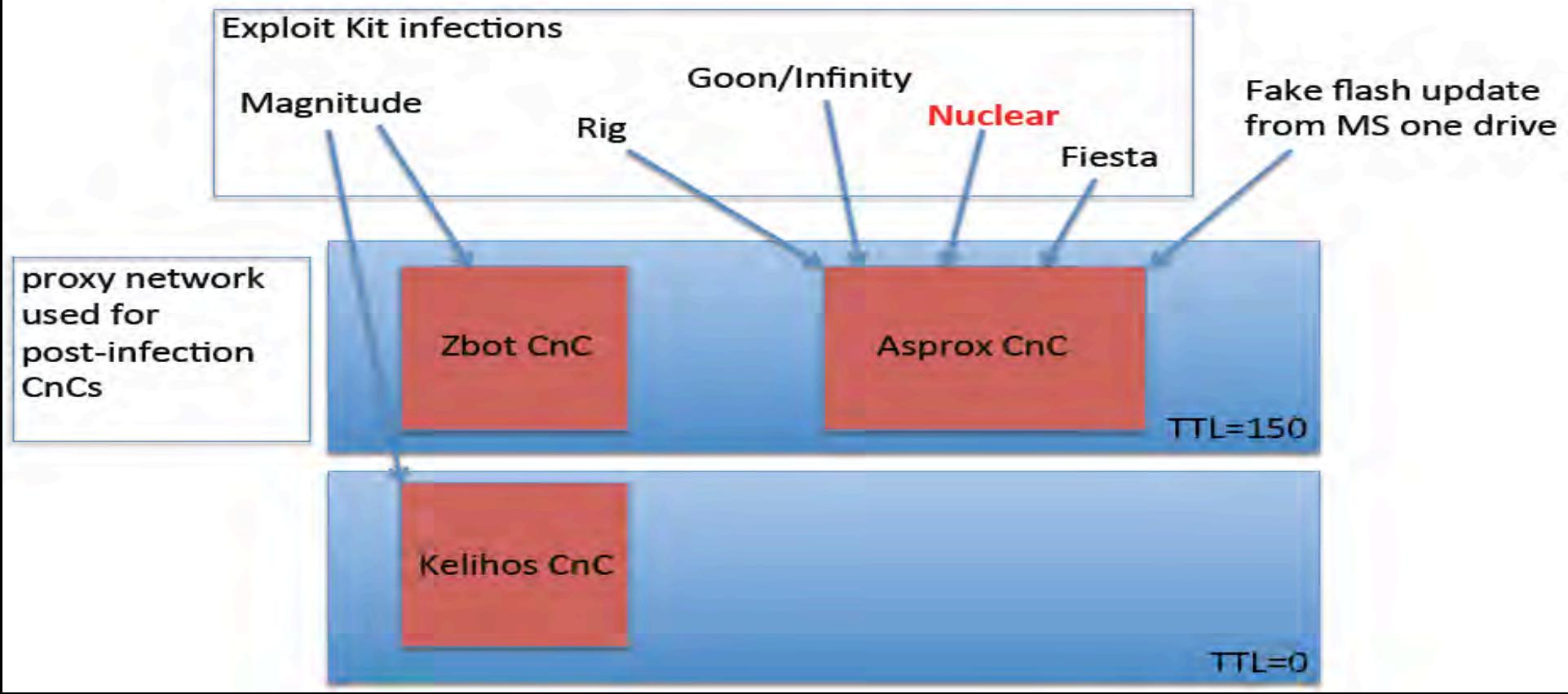

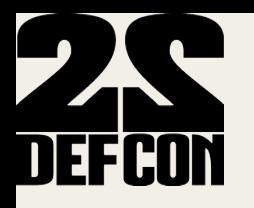

Monitoring HTTP traffic to CnCs using:

-Sinkhole

and

-VirusTotal

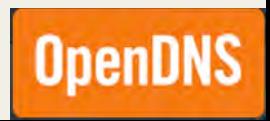

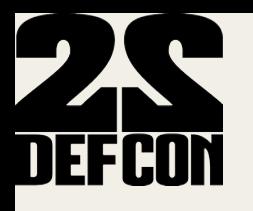

A Zeus CnC domain can serve 3 types of urls:

-Config

-Binary

-Drop zone

#### Example Zeus CnC observed traffic

seorubl.in, GET /forum/popap1.jpg, ConfigURL reznormakro.su, GET /winconf/kernl.bin, ICE IX, ConfigURL orbitmanes.ru, GET /01.exe, KINS, BinaryURL reportonh.com, GET /pack32/sysconf.exe, BinaryURL sytemnr.com, GET /pack32/sysconf.exe, BinaryURL

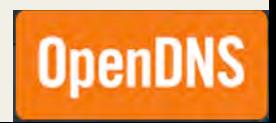

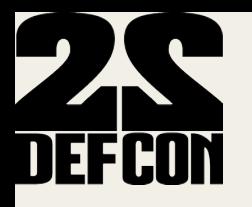

ET!TROJAN!W32/Asprox.ClickFraudBot CnC!Beacon! GET/b/eve/0008f258b0e99d069756f425 GET /b/letr/002D63501FC3E082B1E9F290 GET /b/shoe/1480

ET!TROJAN!W32/Asprox.ClickFraudBot!POST!CnC Beacon POST/b/opt POST/b/req Multiple Asprox type callbacks and binary downloads followed by click fraud

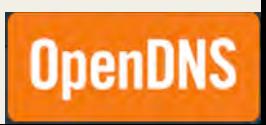

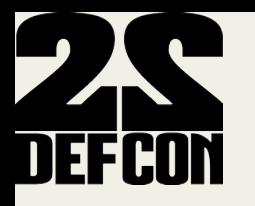

Beaconing and announcing version, make, OS

 $GET/1$ ? uid=01604555&ver=1.14&mk=bb3b62&os=S2000&rs=adm&c=14&rq=0

os=S2000

 $os=Win07$ 

os=Win V

os=WinXP

 $os=Win08$ 

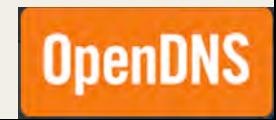

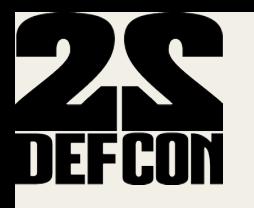

Other urls to get binaries and configs azg.su, GET /coivze7aip/modules/bot.exe tundra-tennes.com, GET /infodata/soft32.dll tundra-tennes.com, GET /info-data/soft32.dll bee-pass.com, GET /info/soft32.dll

quarante-ml.com, GET /nivoslider/jquery/ GET /nivoslider98.45/ajax/ GET /nivoslider98.45/jquery/ GET/nivoslider/ajax/

# DEFCONPony panel on zbot proxy network

-marmedladkos.com

Index of /

**Last modified Size Description Name** 15-Feb-2013 12:55 dron/ 11-Apr-2014 16:04  $\mathbf{D}/$ 

Apache/2.2.22 (Debian) Server at marmedladkos.com Port 80

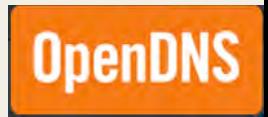

## DEFCONPony panel on zbot proxy network

- -Pony 1.9 leaked for Trojan Forge in late 2012
- -Botnet controller via a panel, user management, logging, database, statistics
- -Info stealer
- -Win32/Fareit
- Payload delivered via:
- -Drive-by/Exploit kit
- -Attachment in spam emails

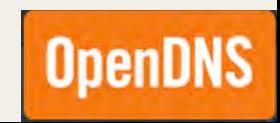

# DEFCONPony panel on zbot proxy network

**Purpose and Objectives:** 

-Collect FTP / HTTP passwords from 95 + popular FTP-client and Web-browsers from infected computers. -Collect email passwords (POP3, IMAP, SMTP). -Collect certificates of executable files and drivers. Collect-RDP (Remote Desktop Connection) passwords. -Invisible to the user. -The minimum amount of work and time of processing on an infected computer.

Gathering passwords from your computer and send them to the gate. Works on all versions of Windows, from Windows 98 to Windows 8 (including Windows Server) - x86 and x64. Implemented instantaneous decoding saved passwords for the following programs:

Builder coded in Delphi XE2, plugs coded in ASM (32 KB compressed).

**Download**: Pony 1.9.rar (panel  $+$  + builder stub Source)

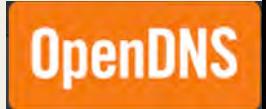

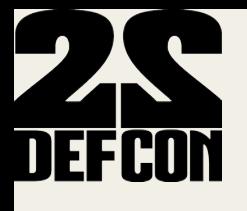

**File Name Pony.exe** File Size: 34816 File MD5: 0ca0aa324446ffada395d644d9bfbe48 File SHA1: 3c8eaoccbb10390c164bc2ab00370e145a3d53be Check Time: 2012-12-23 13:38:30 **RESULTS: 16/25** AVG Free - Virus found Win32/Heur ArcaVir - Clean Avast 5 - Win32: Agent-AOOD [Trj] AntiVir (Avira) - TR/Crypt.XPACK.Gen3 BitDefender - Gen: Variant.Kazy.61489 VirusBuster - Clean Clam - Clean COMODO - Clean Dr. Web - Trojan. PWS. Stealer. 1724 eTrust-Vet - Clean F-PROT - Clean F-Secure - Gen: Variant.Kazy.61489 G Data - Gen: Variant. Kazy. 61489, Win32: Agent-AOOD [Trj] IKARUS - Trojan-PWS.Wing2.Fareit Kaspersky - HEUR: Trojan. Wing2. Generic McAfee - Clean **MS Essentials - Clean** ESET NOD32 - Trojan. Win32/PSW. Fareit.A Norman - Clean Norton - Downloader, Ponik Panda - Malware A-Squared - Trojan-PWS.Wing2.Fareit! IK **Ouick Heal - Clean** Solo - Clean Sophos - Clean Trend Micro - BKDR PONY.SM VBA32 - Clean Vexira - Clean

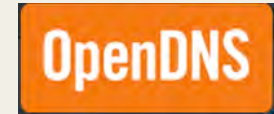

## FCON panel on zbot proxy network

- -p/Panel.zip controlling php scripts
- -includes/design/images/modules/ $*$  images for each zeus plugin supported/tracked
- -includes/password\_modules.php contains array with all software it tries to steal credentials for
- $-$ includes/database.php  $-$  contains db schema and accessors
- -character set cp1251 used everywhere
- -mysql storage engine is MyISAM
- -config.php date\_default\_timezone\_set('Europe/Moscow')

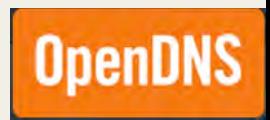

## DEFCON pony panel on zbot proxy network

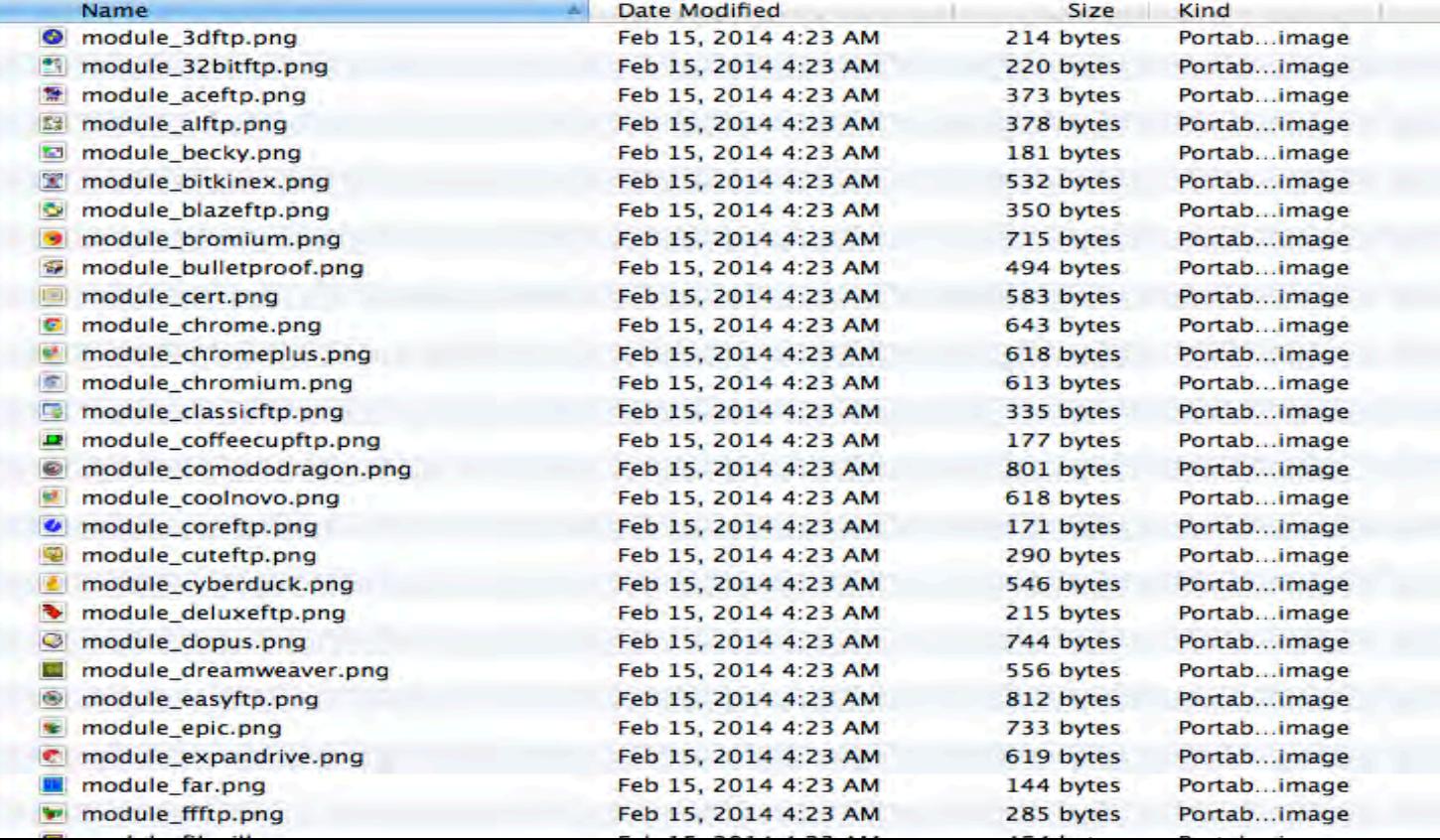

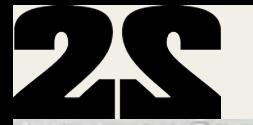

 $\frac{1}{2}$  $\overline{1}$ 

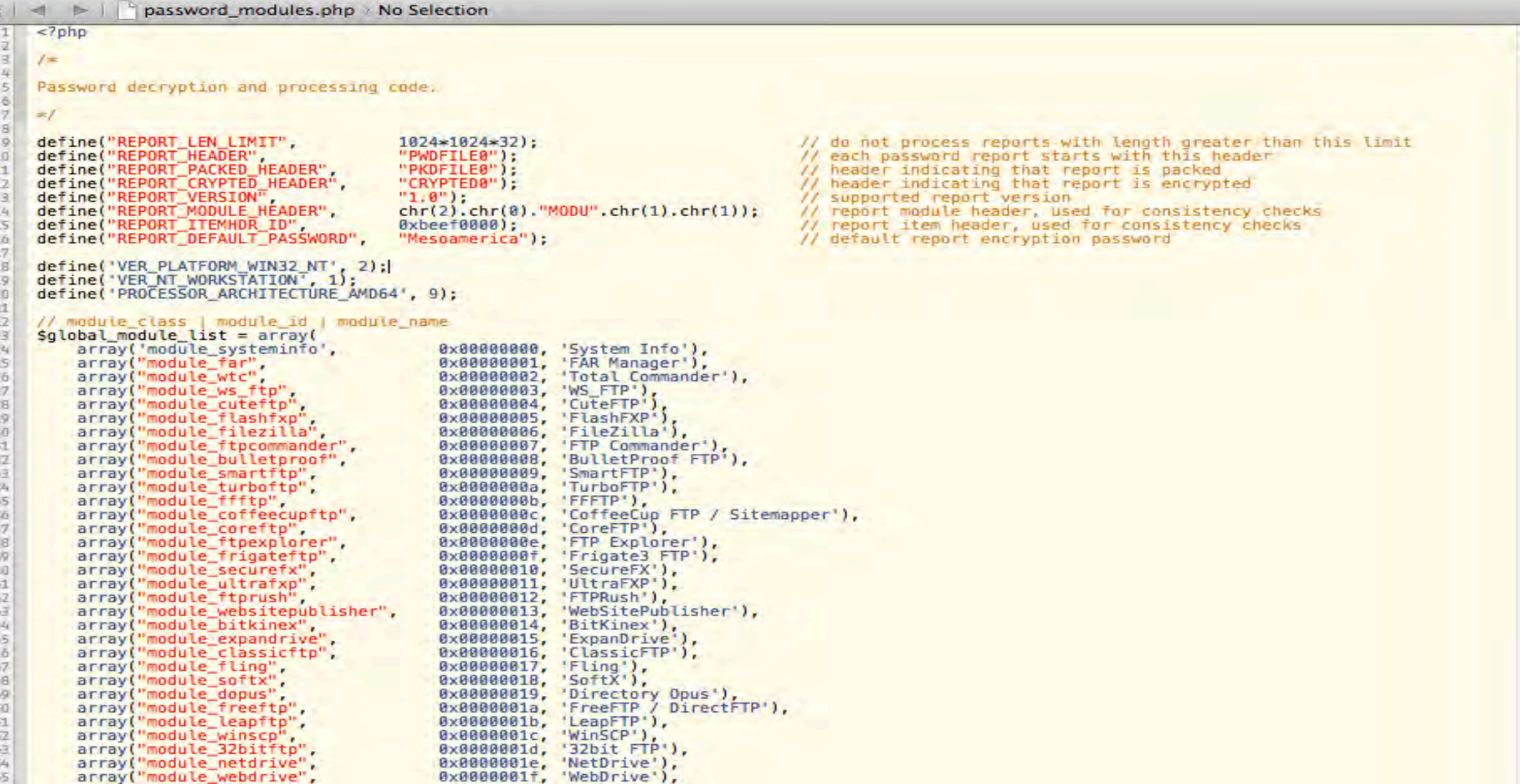

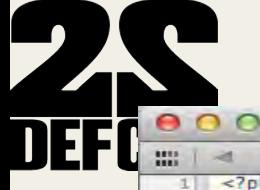

```
\frac{p}{p} database.php \frac{p}{p} database.php \frac{p}{p} database.php \frac{p}{p} database.php \frac{p}{p} database.php \frac{p}{p} database.php \frac{p}{p} database.php \frac{p}{p}-1 -1<?php
 \overline{2}\exists\circdefine('CPONY_LOG_TABLE', 'pony_system_log');<br>define('CPONY_CEER_TABLE', 'pony_user');<br>define('CPONY_CERT_TABLE', 'pony_usert');<br>define('CPONY_EMAIL_TABLE', 'pony_cert');
10
11
1213
1415class pony db
1617
           public $db_link;
18
           protected Sdatabase;
19
           public $state;
           public Sprivileges;
2021
           public Sauth cookie;
22
           public Suser id;
           public $login;
23
24
25
           function __construct()
2627\frac{1}{2} sthis->state = true;
28
                sthis->db link = null;
29
                sthis \rightarrow privateges = '';
30
3132
           function connect($host, $user, $pass)
33
34
                // establish the connection
35
                $this->db_link = mysql_connect($host, $user, $pass, true);
36
37if (!Sthis->db_link)
38
39
                     sthis \rightarrow state = false;40
                     return false:
41
                Ŧ.
42
43
                return true;
44.45
           function select db($database)
46
47
           €
48
                if (!$this->state)
49
                     return false;
50
51.$select_result = mysql_select_db($database, $this->db_link);
52
53
                if (!Sselect_result)
54
                ₹
ric.
                     Coolect cocult - mucel quarulantiettirpeare natapace to NOT EVICTO & CHADACTED CET cotast COLLATE
```
## DEFCON pony panel on zbot proxy network

-Searching for certain strings leads to several more sites with open panels with some sites hosting other malware payload

-Example:

Apps

www.dc-oc-01.org.ru/4h6fg4h6fg45hf6gh468gh/

Getting Started | Imported From Fire | My Applications

#### Index of /4h6fg4h6fg45hf6gh468gh

- **Parent Directory**
- DC.exe

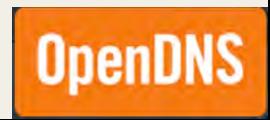

# DEFCON Pony panel on zbot proxy network

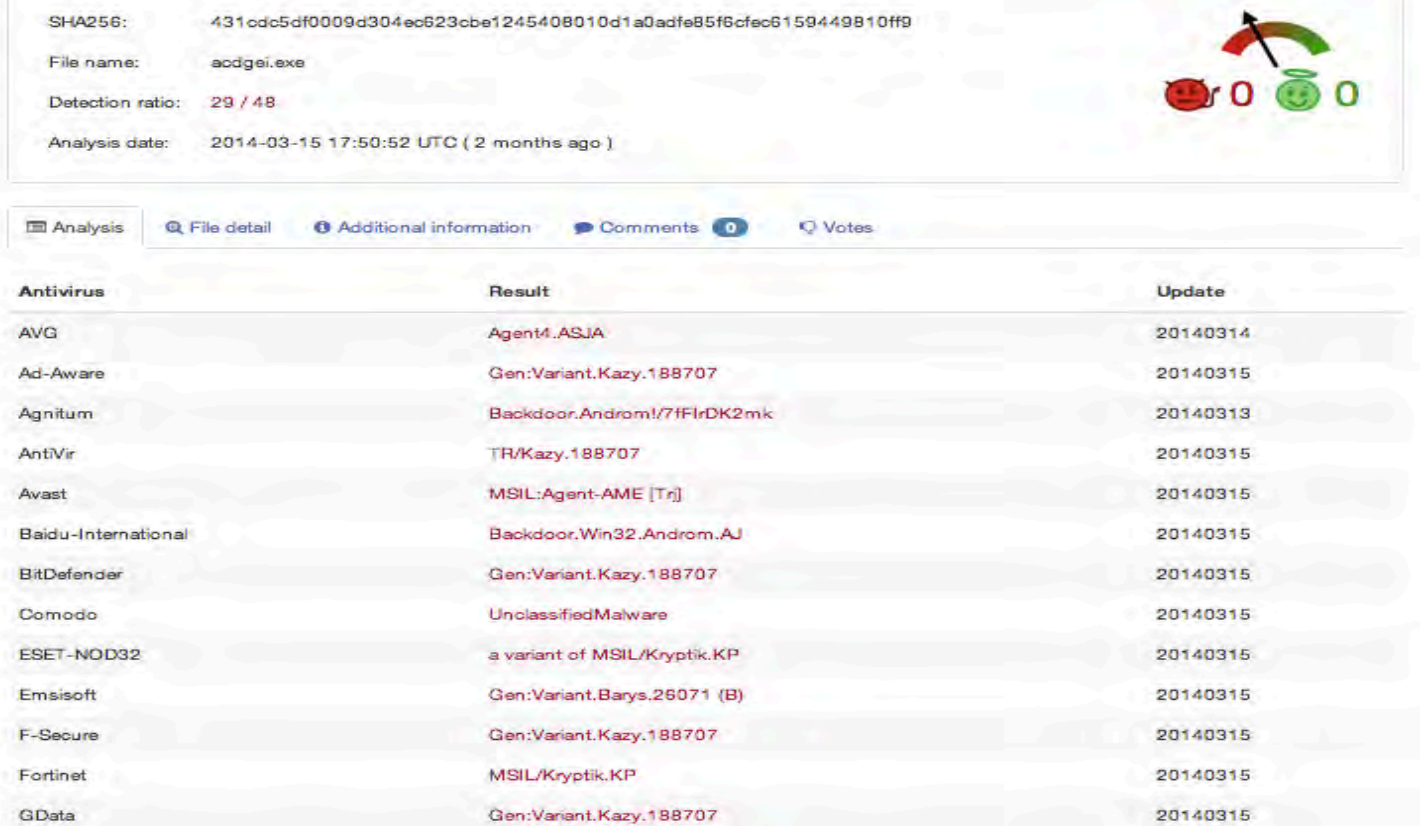

nen

# DEFCON Pony panel on zbot proxy network

epvpcash.net16.net/Panel/temp/! hgfhgfhgfhfg.net/pony/temp/ http://pantamati.com/dream/Panel/temp/ http://pantamati.com/wall/Panel/temp/ mastermetr.ru/steal/Panel/temp/! microsoft.blg.lt/q/temp/ santeol.su/p/temp/ terra-araucania.cl/pooo/temp/ thinswares.com/panel/temp/! www.broomeron.com/pn2/temp/ www.kimclo.com/cli/temp/! www.sumdfase2.net/adm/temp/ www.tripplem2.com/images/money/temp/

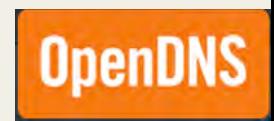

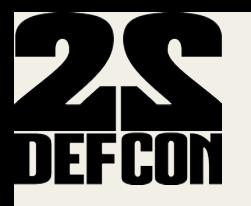

### **TLD distribution of CnCs**

#### Sample of 925 zbot CnC domains

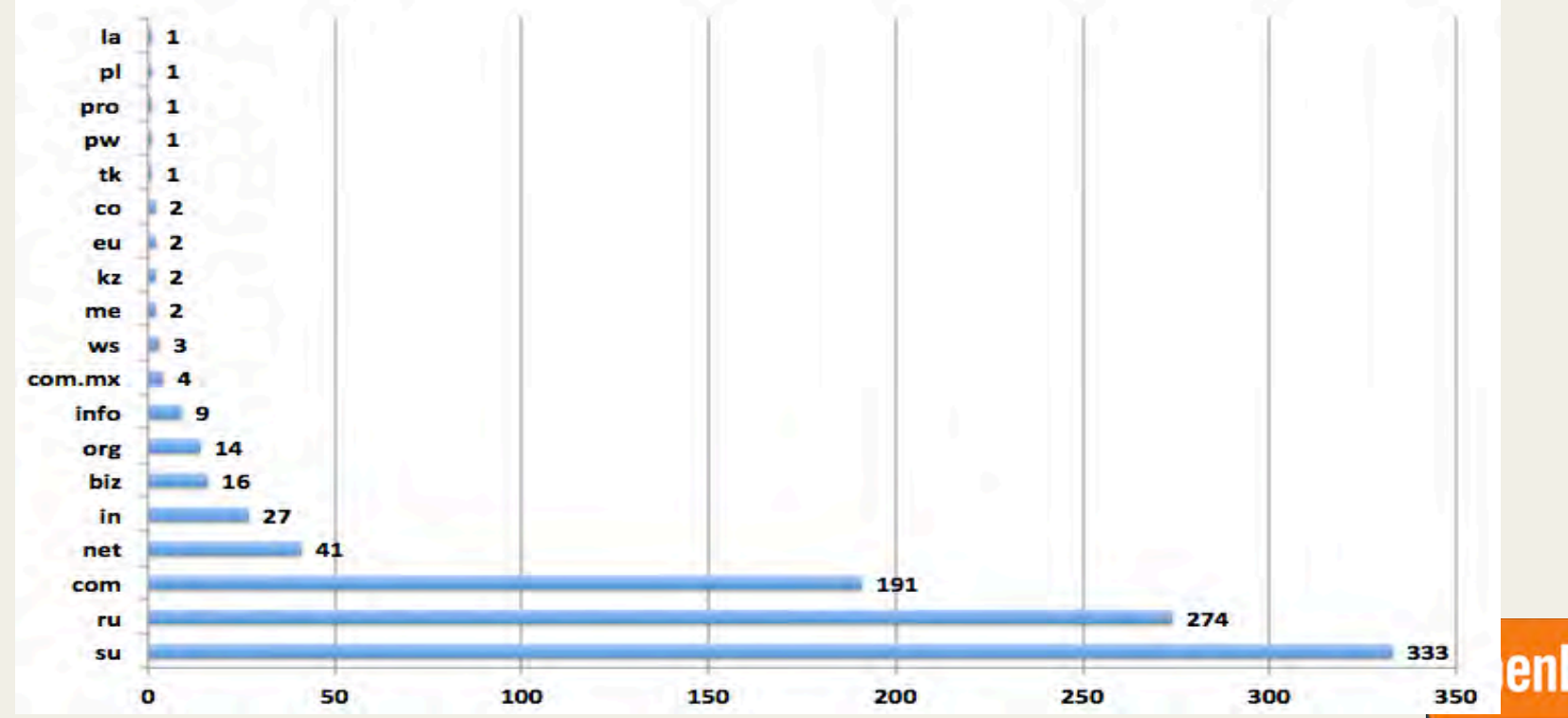

# DEFCONProxy network hosts geo-distribution

Sample of 170,208 IPs of the zbot proxy network Map

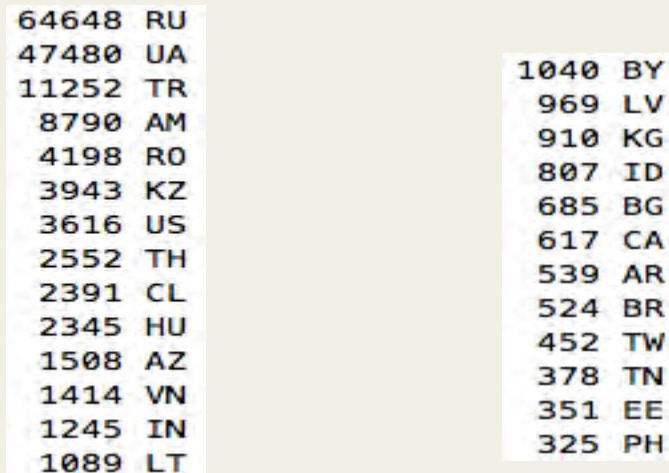

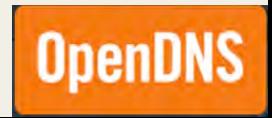

# DEFCONProxy network hosts geo-distribution

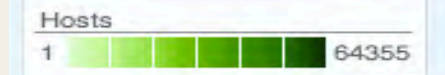

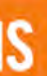

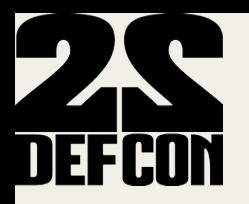

### Clients phoning to CnCs

#### 2,220,230 DNS lookups to CnCs over 24 hours Map

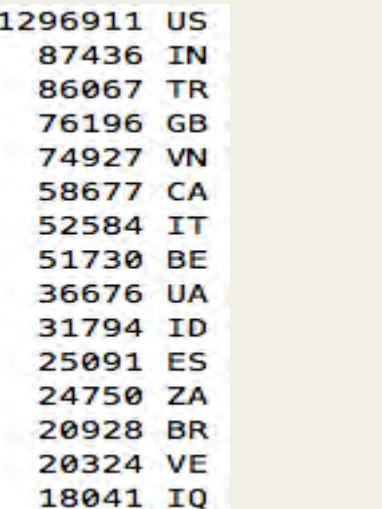

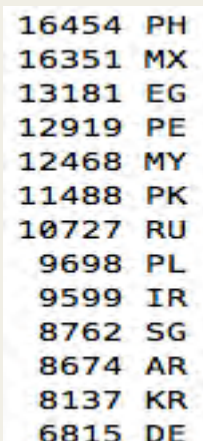

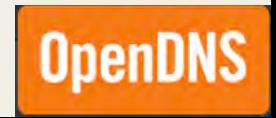

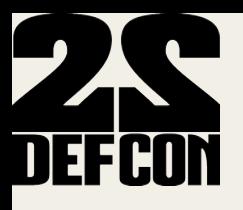

### **Clients phoning to CnCs**

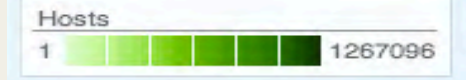

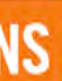

# DEFCON CnC domains and related samples

-Sample of 337 zbot CnC domains

-208 different samples (sha256 communicated with the CnCs)

Top recorded sample names:

Trojan[Spy]/Win32.Zbot! TrojanDownloader:Win32/Upatre

-Upatre is used as a downloader for Zeus GameOver

-Sent as attachment in spam emails delivered by Cutwail botnet

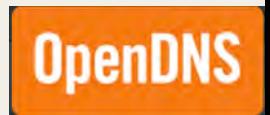

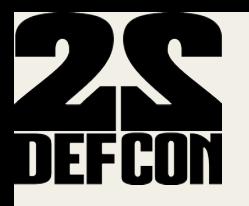

#### Part 2:

#### **Catching Malware IP style**

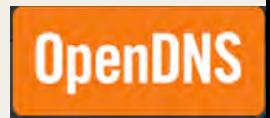
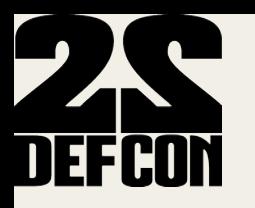

#### Motivation

- Examine malicious IP ranges in certain ASNs from a new  $\bullet$ perspective
- Look beyond the simple counting of number of bad domains,  $\bullet$ bad IPs hosted on prefixes of an ASN

How?

- Look at topology of AS graph
- Look at finer granularity than BGP prefix: sub-allocated  $\bullet$ ranges within BGP prefixes

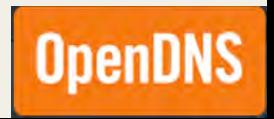

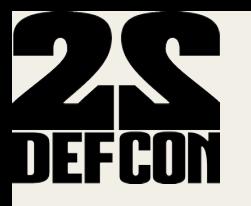

## Internet 101 & BGP

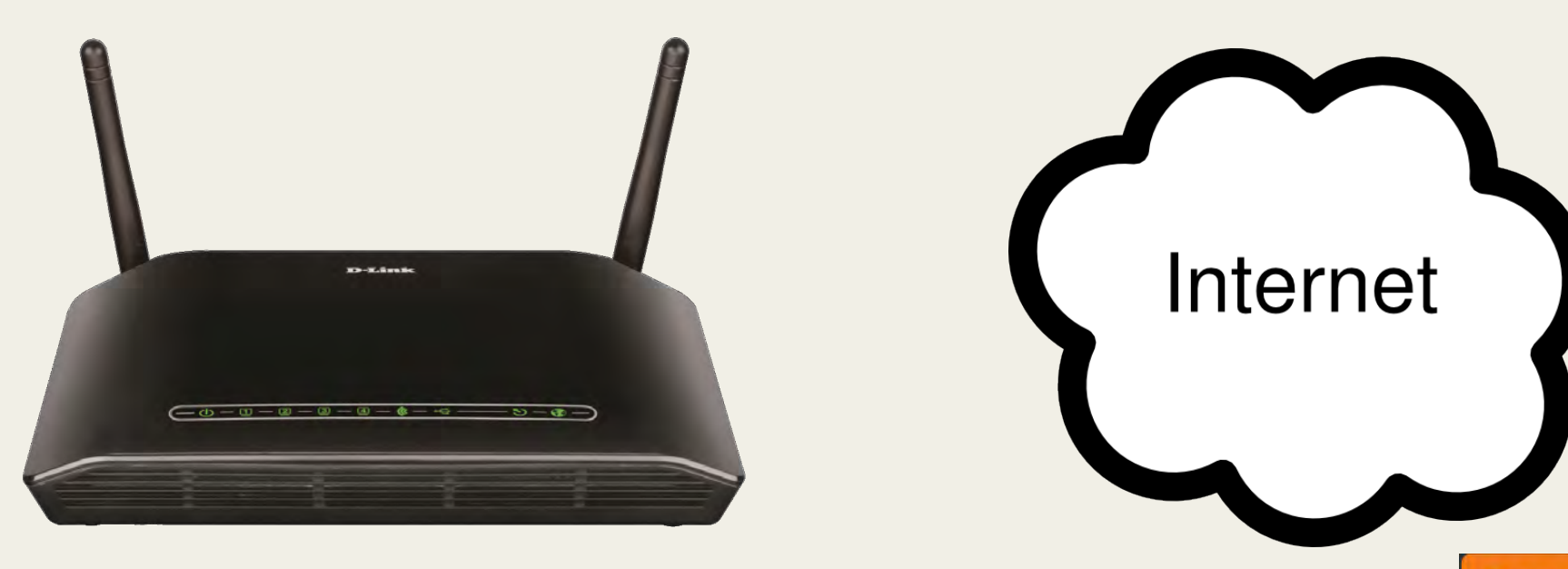

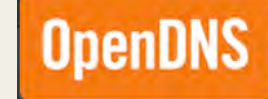

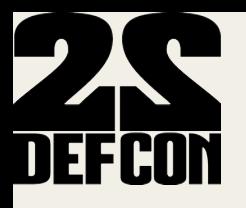

## Internet 101 & BGP

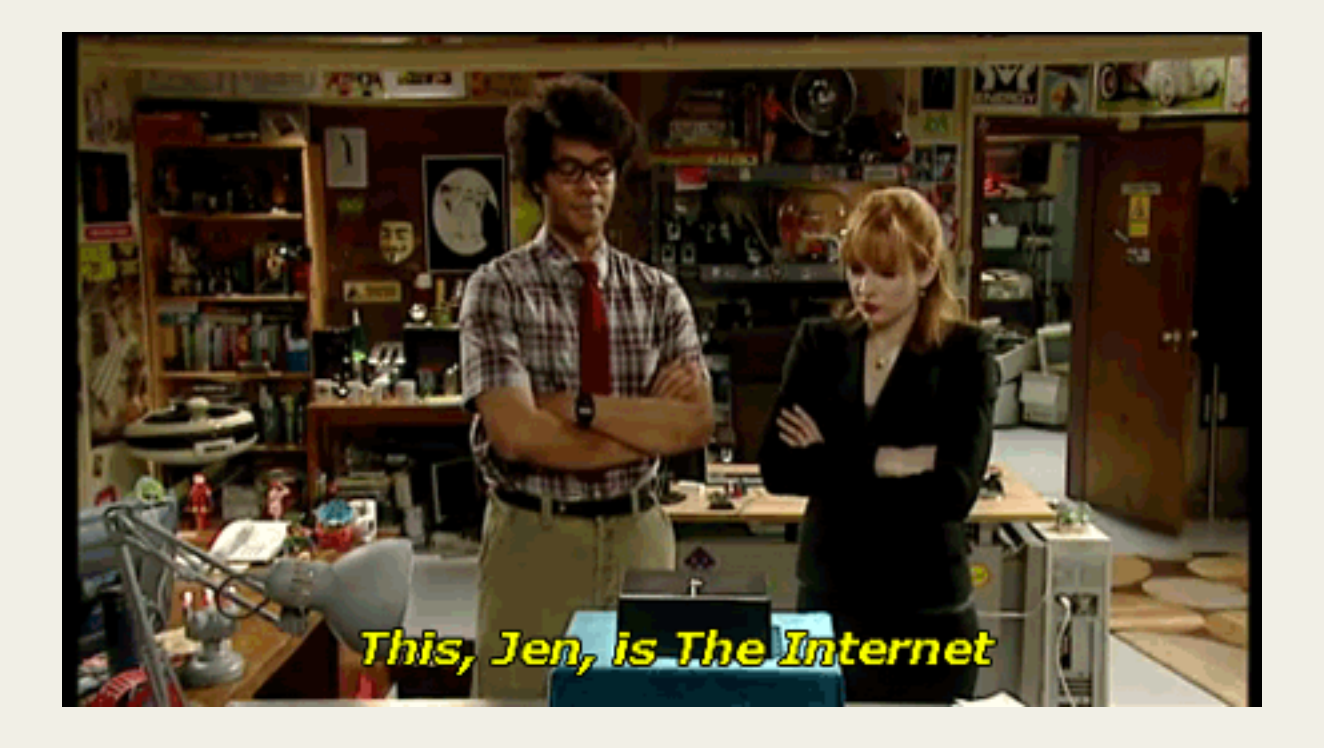

**OpenDNS** 

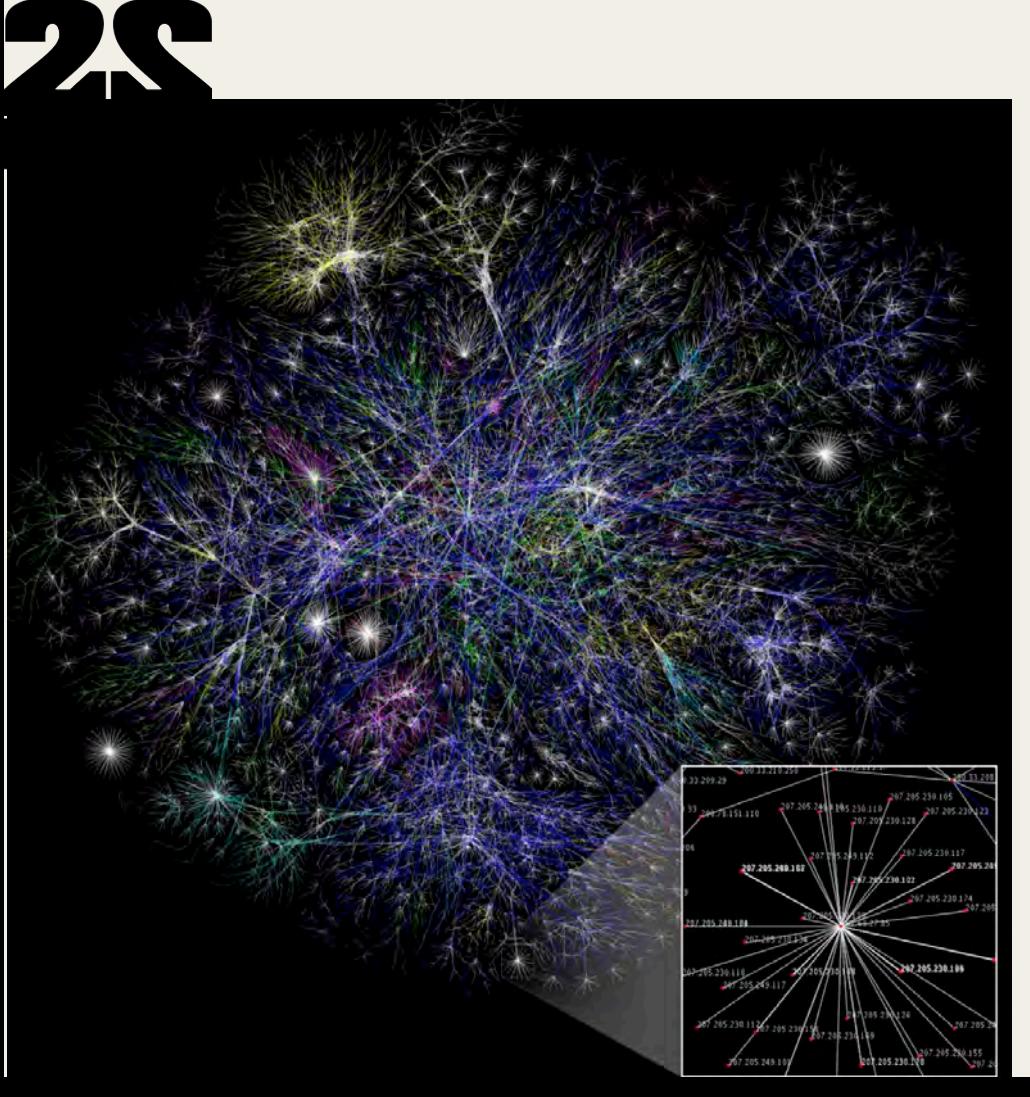

## Meet the Internet

Network of Networks, it's a Graph!

Each organizations on the Internet is called an Autonomous system.

Each dot represents an Autonomous system (AS).

AS is identified by a number. OpenDNS is 36692, Google is 15169.!

Each AS has one or more Prefixes. 36692 has 56 (ipv4 and IPv6) network prefixes.

BGP is the glue that makes this work!

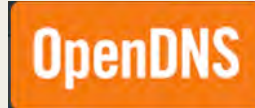

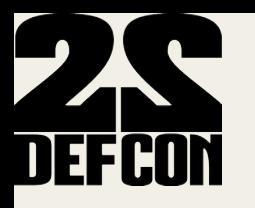

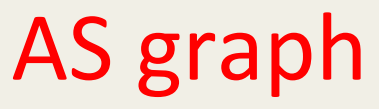

- BGP routing tables
- Valuable data sources
- Routeviews
- Cidr-report
- Hurricane Electric database http://bgp.he.net/
- **500,000+ BGP prefixes**
- 46,000+ ASNs

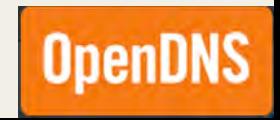

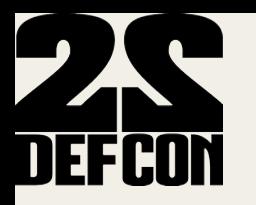

#### AS graph

#### Route Views http://archive.routeviews.org/bgpdata  $\bullet$

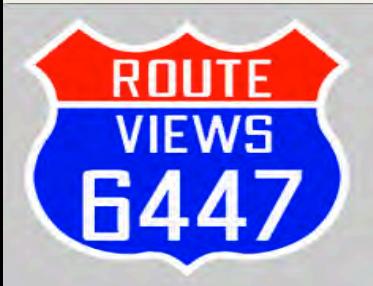

#### **University of Oregon Route Views Project**

**Advanced Network Technology Center University of Oregon** 

ANNOUNCEMENT: bgpmon+routeviews testbed **ANNOUNCEMENT: CERT routeviews mirror ANNOUNCEMENT:** perth collector MAINTENANCE: route-views.kixp.routeviews.org renumber MAINTENANCE: route-views.eqix.routeviews.org router-id updated

#### • Introduction and Goals

The University's Route Views project was originally conceived as a tool for Internet operators to obtain real-time information about the global routing system from the perspectives of several different backbones and locations around the Internet. Although other tools handle related tasks, such as the various Looking Glass Collections (see e.g. NANOG, or the DTI NSPIXP-2 Looking Glass), they typically either provide only a constrained view of the routing system (e.g., either a single provider, or the route server) or they do not provide real-time access to routing data.

While the Route Views project was originally motivated by interest on the part of operators in determining how the global routing system viewed their prefixes and/or AS space, there have been many other interesting uses of this Route Views data. For example, NLANR has used Route Views data for AS path visualization (see also NLANR), and to study IPv4 address space utilization (archive). Others have used Route Views data to map IP addresses to origin AS for various topological studies. CAIDA has used it in conjunction with the NetGeo database in generating geographic locations for hosts, functionality that both CoralReef and the Skitter project support.

Other analyses using route-views data include:

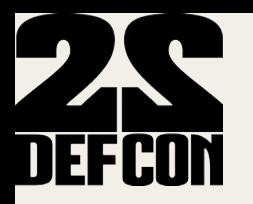

#### AS graph

#### Cidr Report http://www.cidr-report.org/as2.0/  $\bullet$

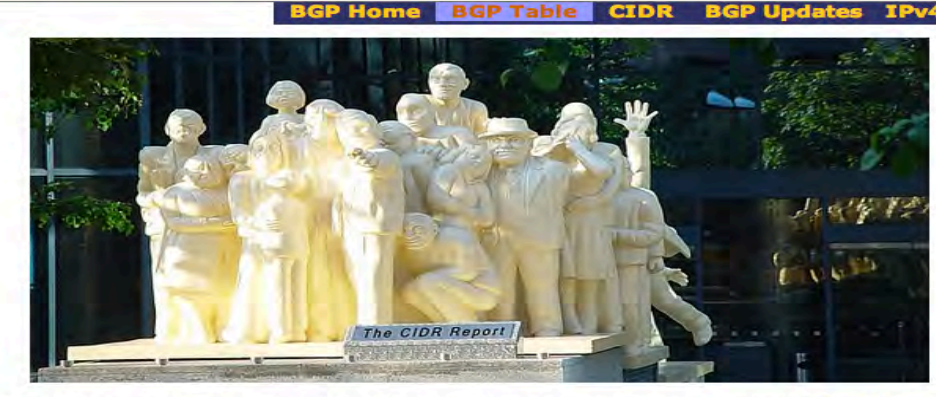

Original Concept: Tony Bates, Revised by: Philip Smith, Further Revised: Geoff Huston

IPv6 CIDR Report: www.cidr-report/v6

#### **CIDR REPORT for 23 Feb 14**

This report was generated at Sun Feb 23 06:14:14 2014 AEST.

**Report Sections:** 

**Status Summary** 

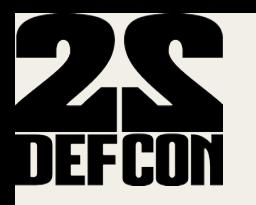

#### AS graph

Hurricane Electric database http://bgp.he.net/  $\bullet$ 

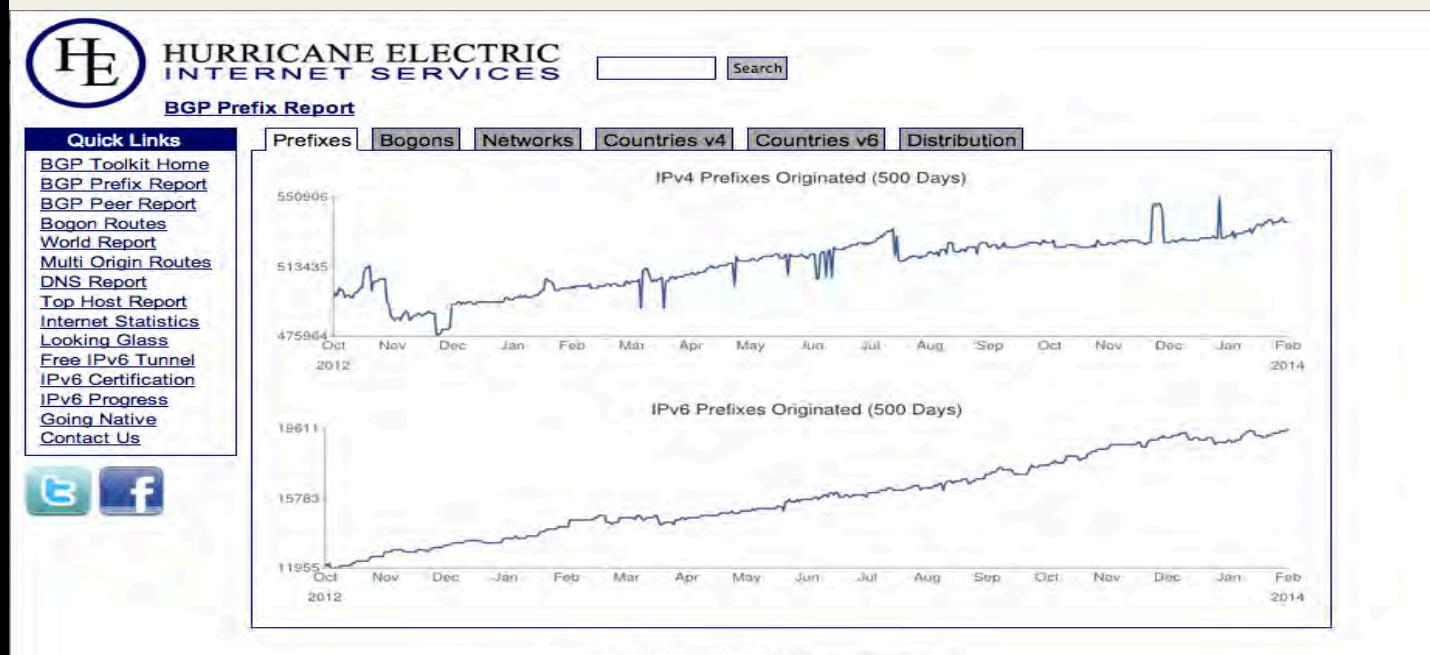

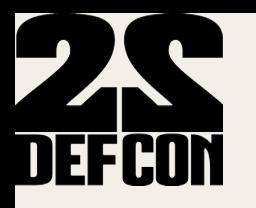

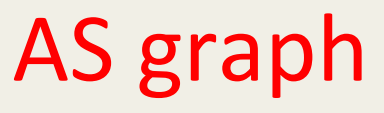

- **Build AS graph**
- Directed graph: node=ASN, a directed edge from an ASN to an upstream ASN
- TABLE DUMP2|1392422403|B|96.4.0.55|11686|67.215.94.0/24| 11686!4436!2914!36692|IGP|96.4.0.55|0|0||NAG||!

36692 2914

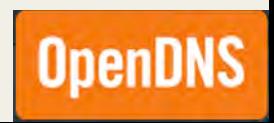

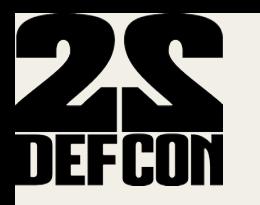

### AS!graph!

#### Focus of this study:

- Peripheral ASNs that are siblings, i.e. they have common parents in the AS graph (share same upstream AS)
- Cluster peripheral ASNs by country
- Find interesting patterns: certain siblings in certain countries are delivering similar suspicious campaigns

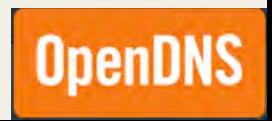

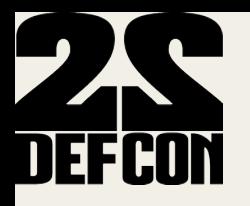

#### Use Case 1: **Suspicious Sibling Peripheral ASNs**

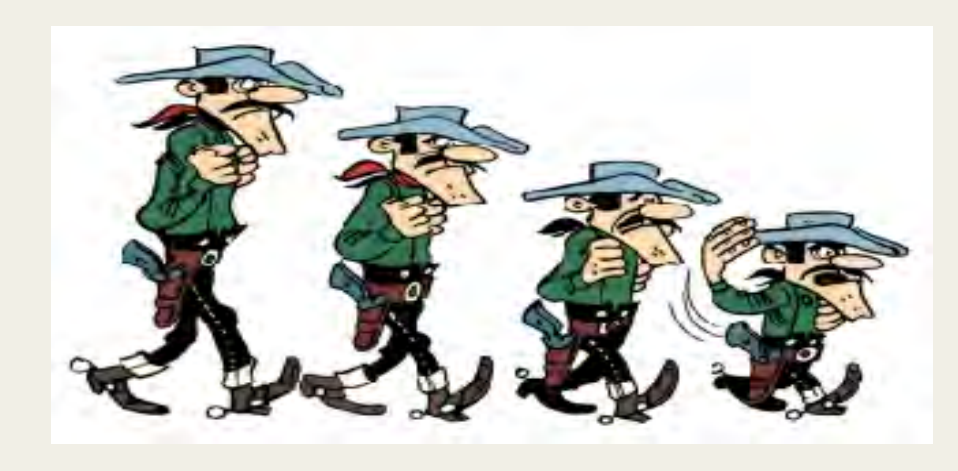

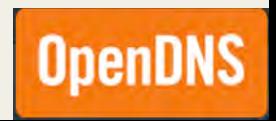

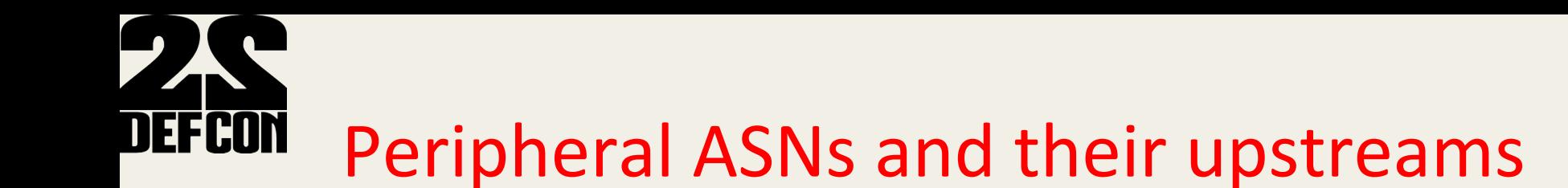

January 8<sup>th</sup> topology snapshot, Ukraine, Russia

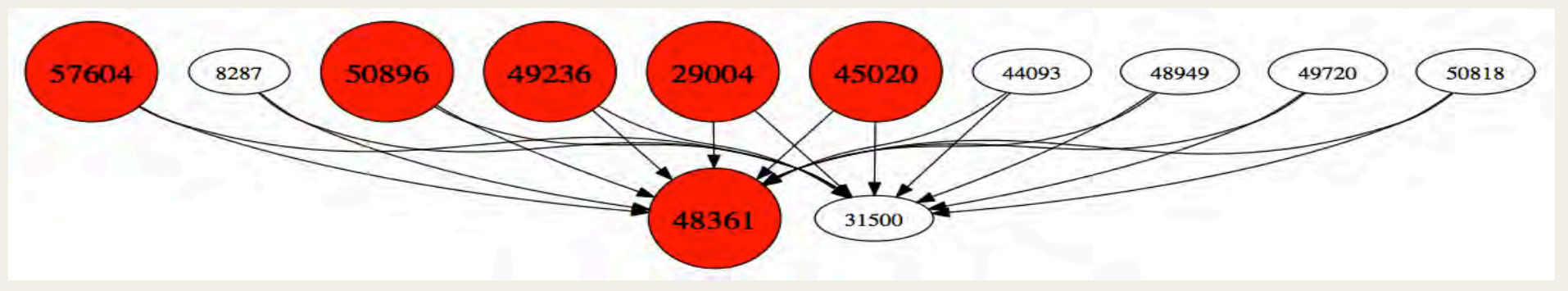

- 10 sibling peripheral ASNs with 2 upstream ASNs
- /23 or /24 serving TrojWare.Win32.Kryptik.AXJX
- Trojan-Downloader.Win32.Ldmon.A-08

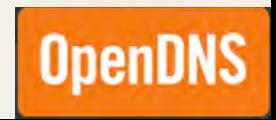

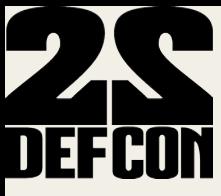

#### **Peripheral ASNs and their upstreams Z** virustotal

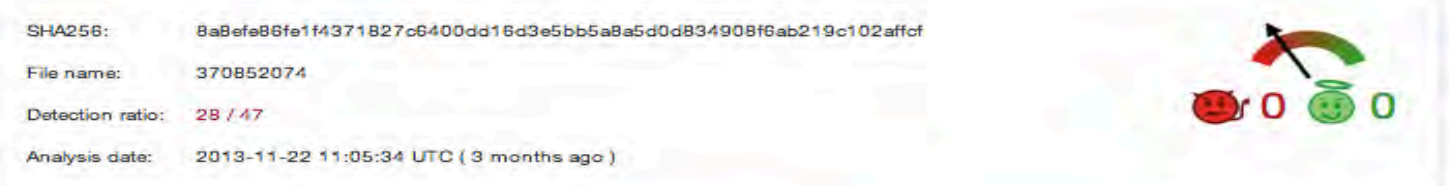

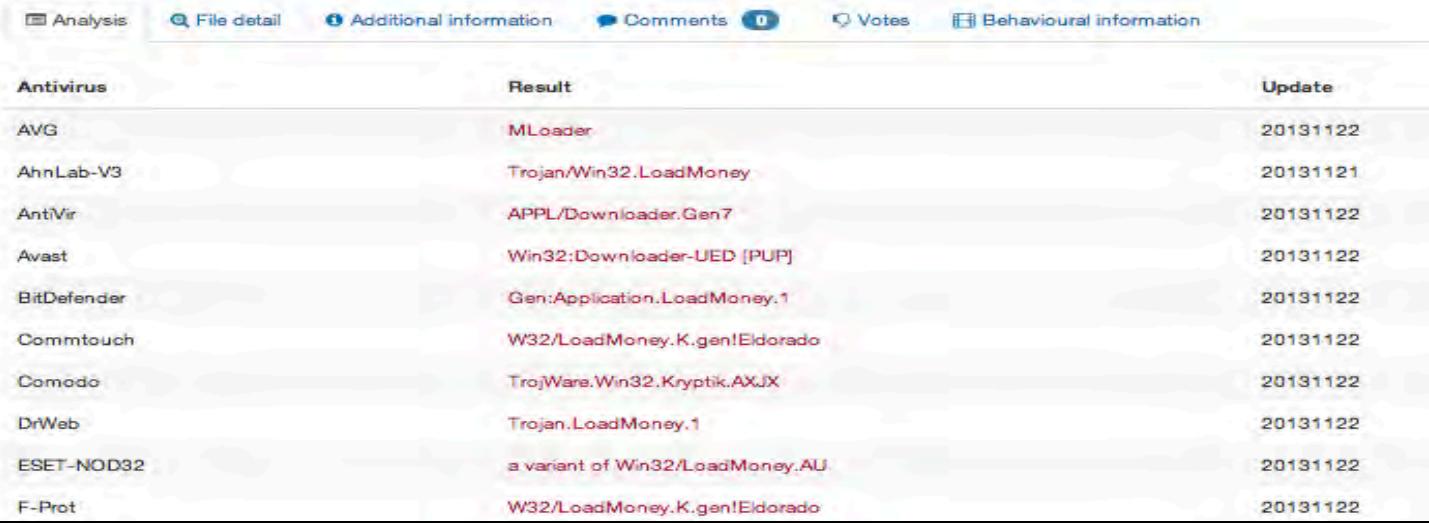

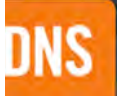

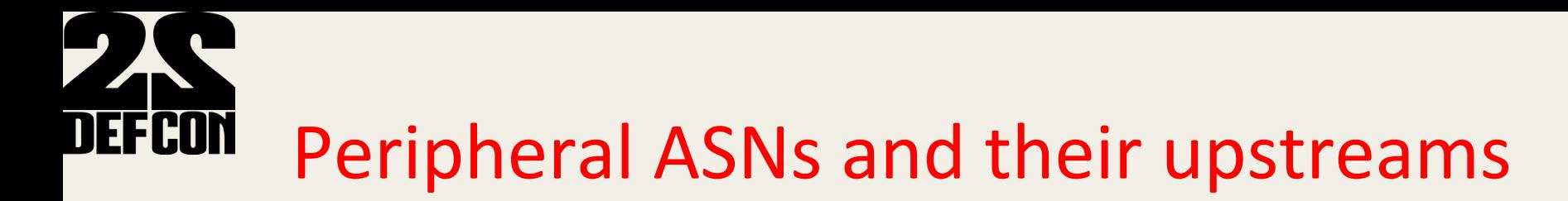

February 21<sup>st</sup> topology snapshot, Ukraine, Russia

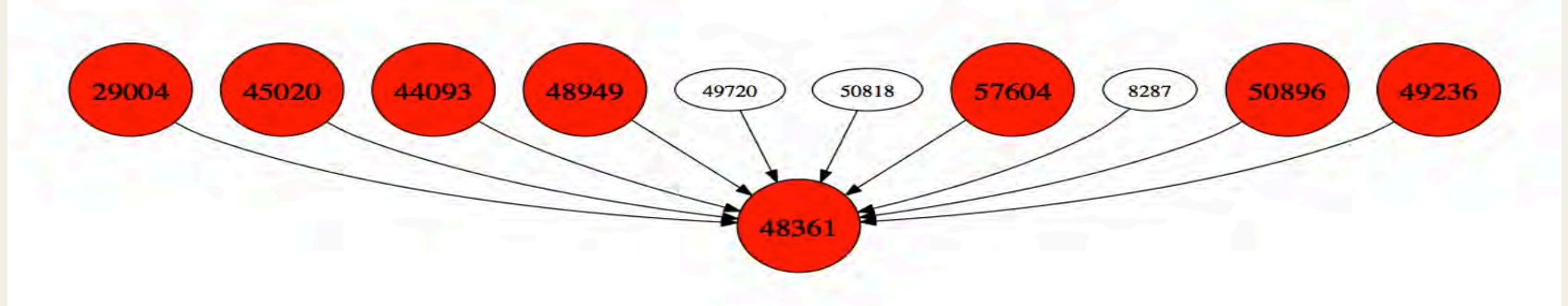

- AS31500 detached itself from the peripheral ASNs (stopped announcing their prefixes)
- More peripherals started hosting suspicious payload domains
- 3100+ malware domains on 1020+ IPs hosting malware

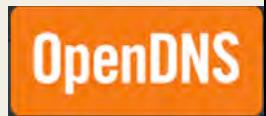

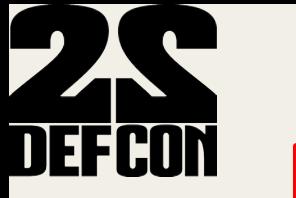

## Peripheral ASNs and their upstreams

- Taking a sample of 160 live IPs
- Server setup is similar:

50 IPs with:

22/tcp!!!open!!ssh!!!!!!!!OpenSSH!6.2\_hpn13v11!(FreeBSD! 20130515; protocol 2.0)

8080/tcp open http-proxy 3Proxy http proxy

Service Info: OS: FreeBSD

 $108$  IPs with:

22/tcp open ssh OpenSSH 5.3 (protocol 1.99)

80/tcp open http?

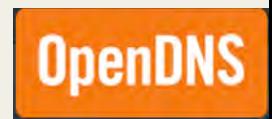

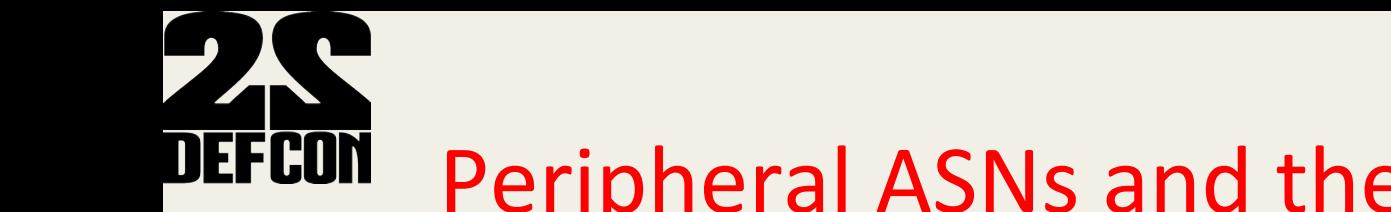

## Peripheral ASNs and their upstreams

- The payload url were live on the entire range of IPs before any domains were hosted on them
- Seems the IP infrastructure is set up in bulk and in advance
- http://pastebin.com/X83gkPY4

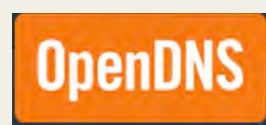

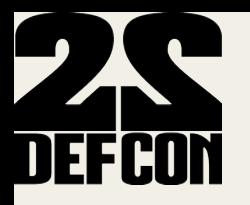

#### Use Case 2: **Detecting Sibling ASNs through BGP outages**

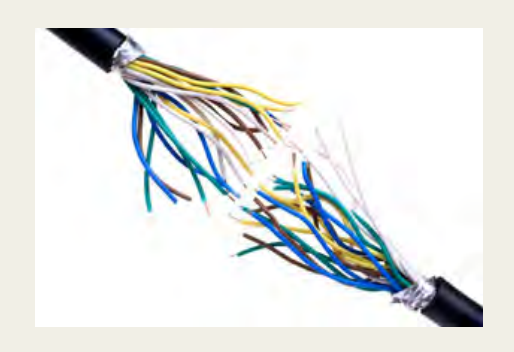

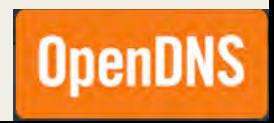

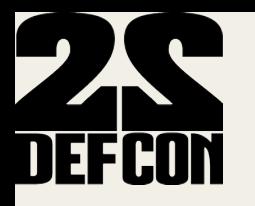

## **BGP messages**

Two important BGP message types:

- 1. Update messages to announce a new path for a one or more prefixes
- 2. Withdrawal messages to inform BGP speakers that a certain prefix can no longer be reached.

By correlating these messages we can detect outages globally and in real time

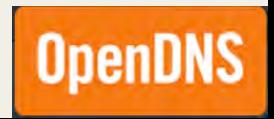

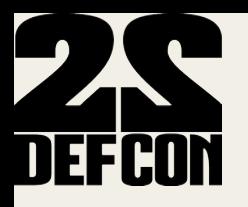

# **Sibling ASNs**

#### All hosting same malware

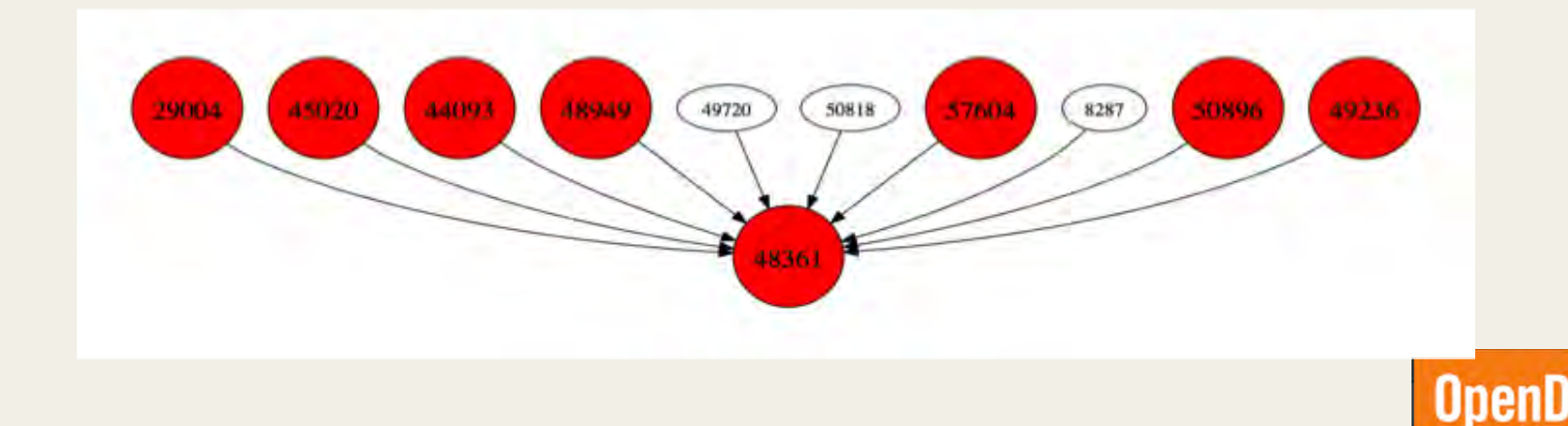

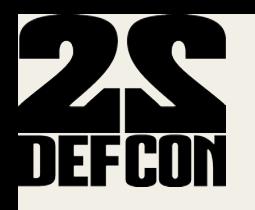

# Overlapping BGP outages

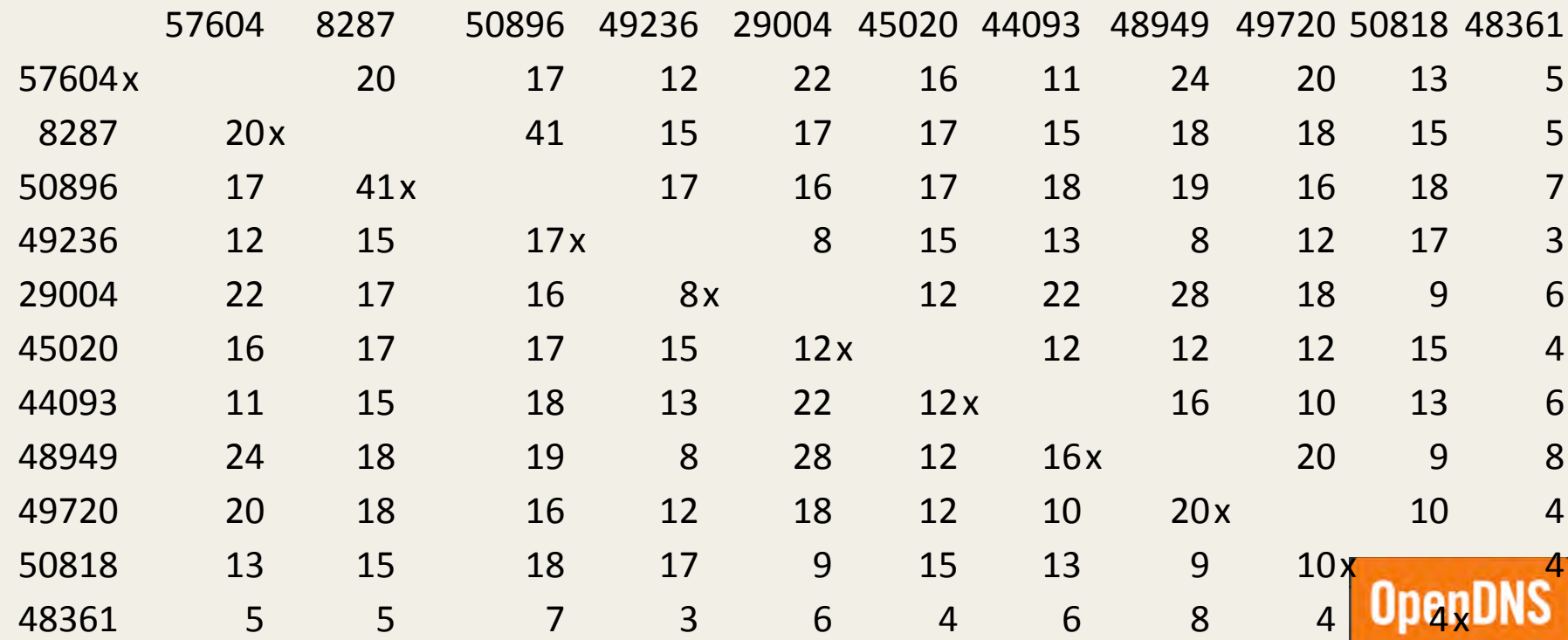

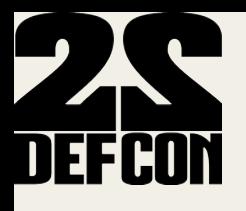

# Overlapping BGP outages

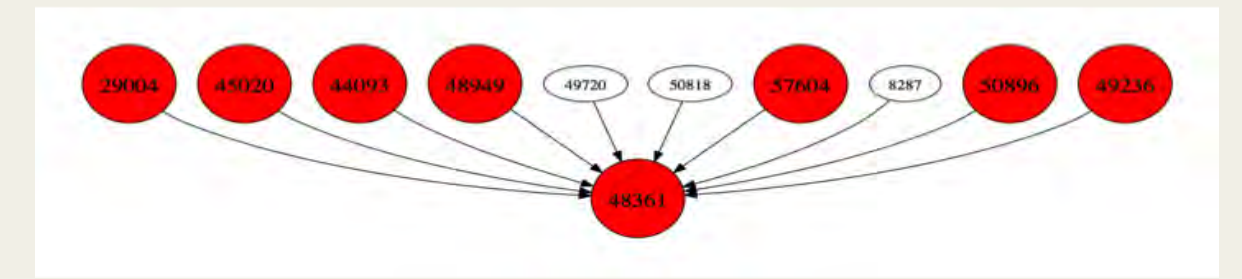

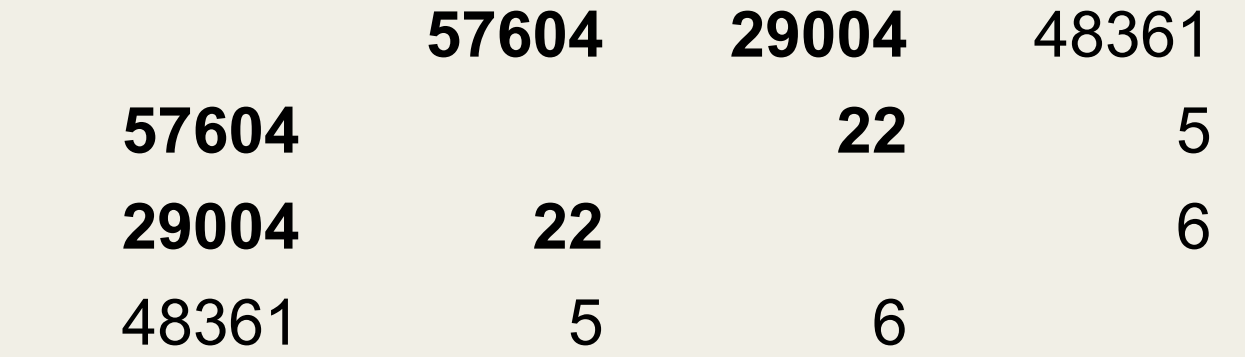

Overlapping outages

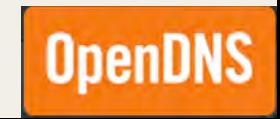

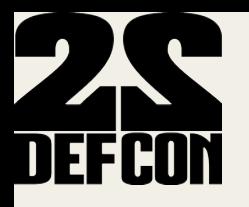

 $\mathbb{R}^+$ 

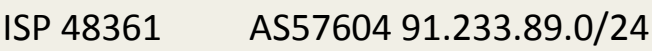

no outage down for 35 minutes 2013-07-12 18:53 - 2013-07-12 19:28

no outage down for 497 minutes 2013-07-12 21:33 - 2013-07-13 05:50

no outage down for 479 minutes 2013-07-22 21:57 - 2013-07-23 05:56

no outage down for 33 minutes 2013-07-23 18:51 - 2013-07-23 19:24

no outage down for 63 minutes 2013-07-29 04:54 - 2013-07-29 05:57 AS29004 195.39.252.0/23

down for 36 minutes 2013-07-12 18:53 - 2013-07-12 19:29

down for 497 minutes 2013-07-12 21:33 - 2013-07-13 05:50

down for 479 minutes 2013-07-22 21:57 - 2013-07-23 05:56

down for 33 minutes 2013-07-23 18:51 - 2013-07-23 19:24

down for 63 minutes 2013-07-29 04:54 - 2013-07-29 05:5

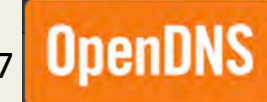

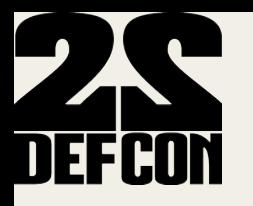

- Unique approach for finding related ASNs
- $\cdot$  Overlapping outages could mean
	- Most likely relying on same infrastructure
	- Same Data center
	- Same Routing / Switching infrastructure
	- Same organization hiding behind different ASns

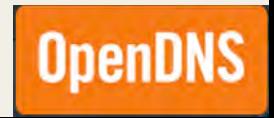

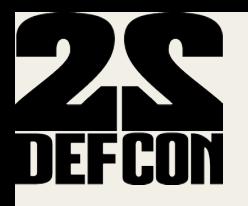

#### Use case 3: **Malicious sub-allocated ranges**

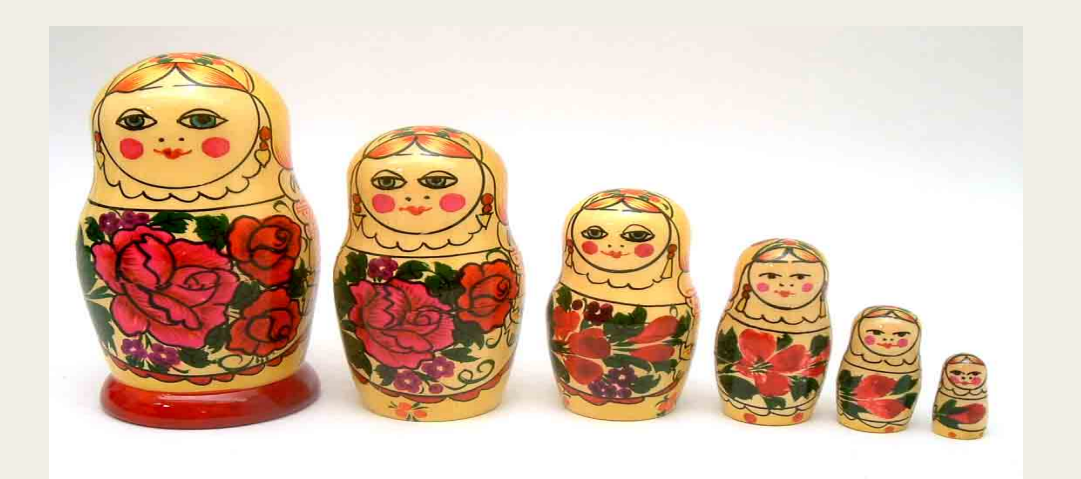

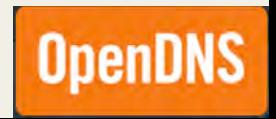

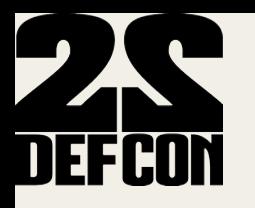

• Case of OVH

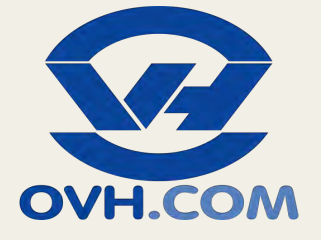

- Sub-allocated ranges reserved by same suspicious customers, serving **Nuclear Exploit kit domains**
- Users are lead to the Exploit landing sites through malvertising campaigns, then malware is dropped on victims' machines (e.g. zbot)
- Monitoring patterns for 5 months (Oct 2013-Feb 2014)

'uclear Pack v2.0

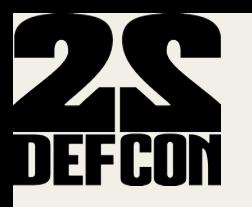

- For several months, OVH ranges have been abused
- Notable fact: IPs were exclusively used for hosting Nuclear Exploit subdomains, no other sites hosted

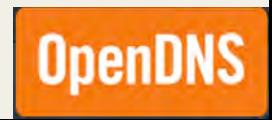

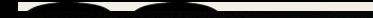

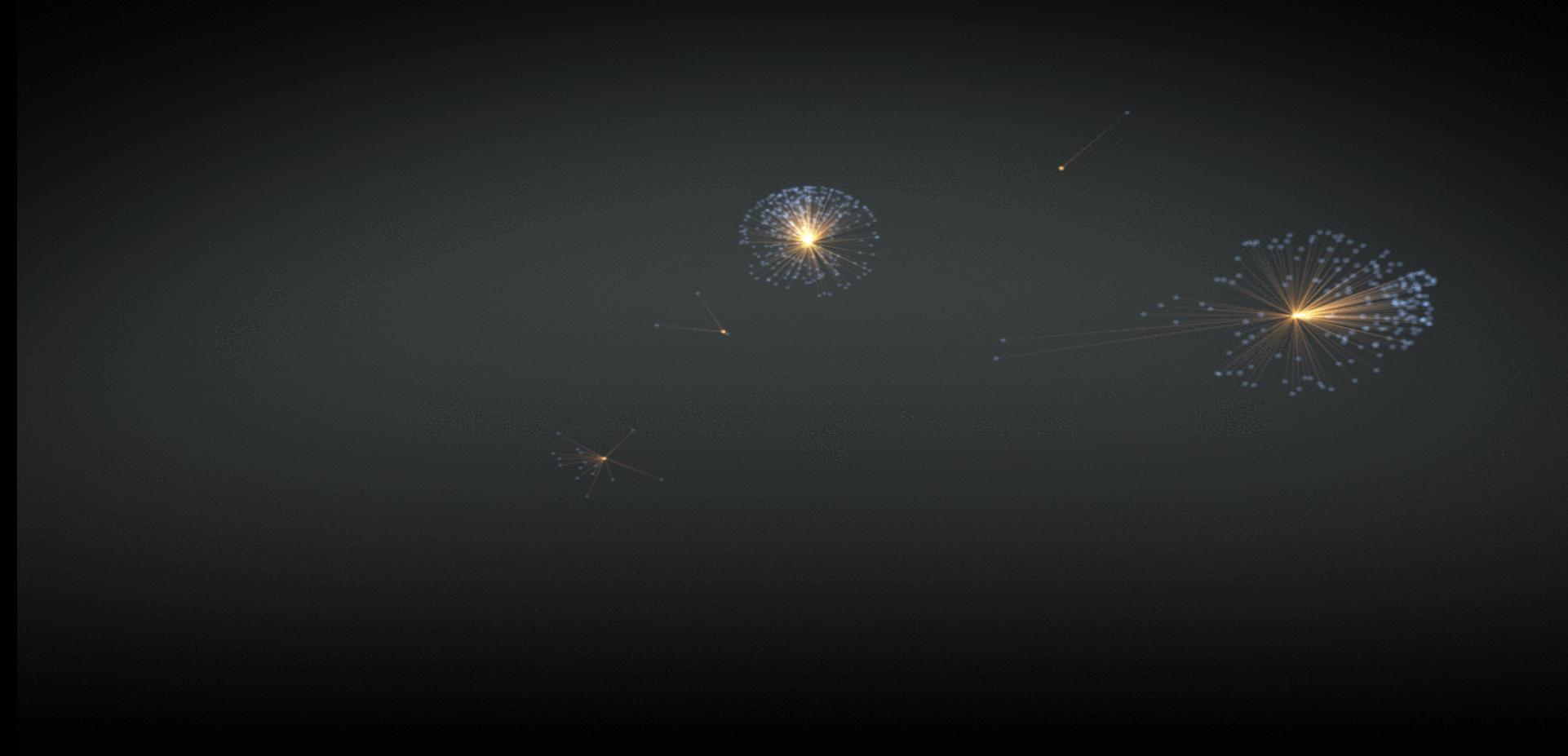

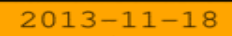

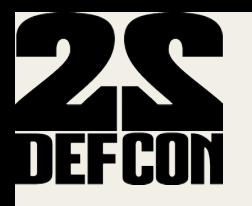

• Some OVH sub-allocated ranges used in Jan-Feb 2014 (now re-assigned) 192.95.50.208 - 192.95.50.215 198.50.183.68 - 198.50.183.71 192.95.42.112 - 192.95.42.127 192.95.6.112 - 192.95.6.127 192.95.10.208 - 192.95.10.223 192.95.7.224 - 192.95.7.239 192.95.43.160 - 192.95.43.175 192.95.43.176 - 192.95.43.191

198.50.131.0 - 198.50.131.15

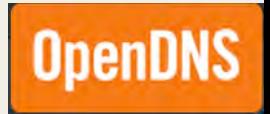

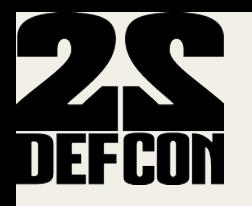

- Feb  $7<sup>th</sup>$ , bad actors moved to a Ukrainian hosting provider http://www.besthosting.ua/
- $\cdot$  31.41.221.143.2014-02-14.2014-02-14.0
- $\cdot$  31.41.221.142 2014-02-12 2014-02-14 2
- $\cdot$  31.41.221.130 2014-02-12 2014-02-14 2
- $\bullet$  31.41.221.140 2014-02-12 2014-02-12 0
- $\cdot$  31.41.221.139.2014-02-12.2014-02-12.0
- $\cdot$  31.41.221.138 2014-02-11 2014-02-12 1
- $\cdot$  31.41.221.137 2014-02-10 2014-02-11 1
- $\cdot$  31.41.221.136.2014-02-10.2014-02-11.1
- $\cdot$  31.41.221.135.2014-02-10.2014-02-10.0
- $\bullet$  31.41.221.134 2014-02-09 2014-02-19 10
- $\bullet$  31.41.221.132 2014-02-08 2014-02-09 1
- $\cdot$  31.41.221.131.2014-02-07.2014-02-08.1

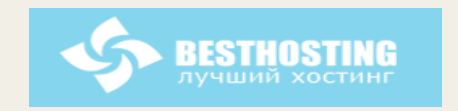

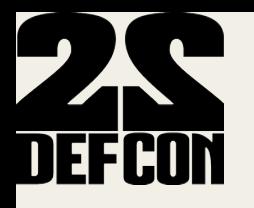

- Feb 14<sup>th</sup>, bad actors moved to a Russian hosting provider http://pinspb.ru/
- $\cdot$  5.101.173.10 2014-02-21 2014-02-22 1
- $\cdot$  5.101.173.9 2014-02-19 2014-02-21 2
- $\cdot$  5.101.173.8 2014-02-19 2014-02-19 0
- $\cdot$  5.101.173.7 2014-02-18 2014-02-19 1
- $\cdot$  5.101.173.6 2014-02-18 2014-02-18 0
- $\cdot$  5.101.173.5 2014-02-17 2014-02-18 1
- $\cdot$  5.101.173.4 2014-02-17 2014-02-17 0
- $\cdot$  5.101.173.3 2014-02-16 2014-02-17 1
- $\cdot$  5.101.173.2 2014-02-15 2014-02-16 1
- $\cdot$  5.101.173.1 2014-02-14 2014-02-15 1

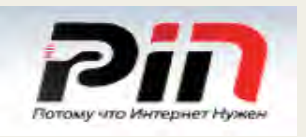

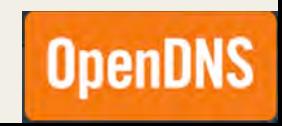

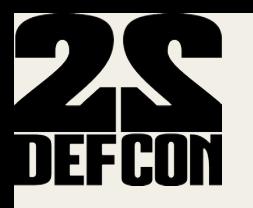

• Feb 22<sup>nd</sup>, bad actors moved back to OVH

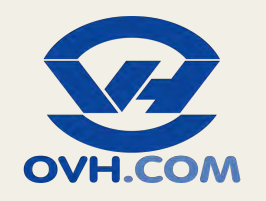

- Notable fact: They change MO, IPs have been allocated and used in the past for other content -> evasion technique or resource recycling
- But during all this time, bad actors still kept the name server infrastructure on OVH on ranges reserved by same customers

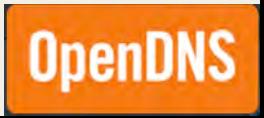

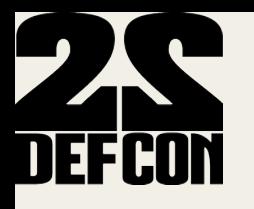

- 198.50.143.73 2013-11-25 2014-02-24 91
- $\cdot$  **198.50.143.69 2013-11-25 2014-02-24 91**
- 198.50.143.68 2013-11-25 2014-02-24 91
- $\cdot$  **198.50.143.67 2013-11-26 2014-02-24 90**
- $\cdot$  **198.50.143.65 2013-11-24 2014-02-23 91**
- $\cdot$  **198.50.143.66 2013-11-25 2014-02-23 90**
- $\cdot$  198.50.143.64 2013-11-24 2014-01-25 62
- $\cdot$  198.50.143.75 2013-12-03 2013-12-10 7
- $\cdot$  198.50.143.79.2013-11-25.2013-12-10.15
- $\cdot$  198.50.143.78 2013-11-25 2013-12-10 15
- $\cdot$  198.50.143.74 2013-11-25 2013-12-10 15
- $\cdot$  198.50.143.72 2013-11-25 2013-12-10 15
- $\cdot$  198.50.143.71 2013-11-25 2013-12-10 15
- $\cdot$  198.50.143.76 2013-11-25 2013-12-09 14
- $\cdot$  198.50.143.70 2013-11-26 2013-12-09 13
- $\cdot$  198.50.143.77 2013-11-26 2013-12-05 9

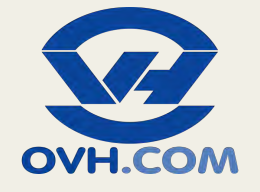

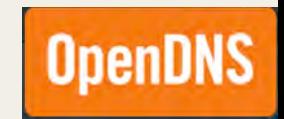

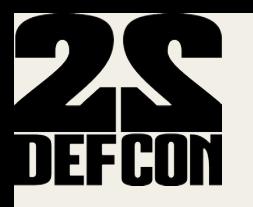

- http://labs.umbrella.com/2014/02/14/when-ips-go-nuclear/
- Take down operations of domains

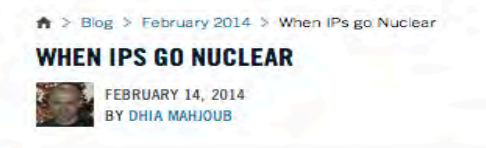

We've covered the topic of Exploit kits from a DNS perspective on this blog several times before [1][2][3]. In today's post, we'll look at another threat, the Nuclear Pack Exploit Kit, which is currently targeting users through malvertising campaigns. In addition, we'll share information about our efforts to monitor, block, and eradicate these malicious domains - such as the recent take down campaign carried out in conjunction with the team at MalwareMustDie, which resulted in 174 Nuclear Exploit Kit domains being shut down thus far [4] (the operation is still ongoing).

First, a quick review of *malvertising*, a regular infection vector for Internet users. During this type of attack, malicious ads are injected into legitimate online advertising networks, leading unsuspecting users to sites hosting exploit kits and eventually dropping malware onto victims' machines. A few advertising networks like Clicksor and Klixfeed are occasionally abused, and recent campaigns involving PopOnClick and Klixfeed leading to Nuclear Exploit Kit and Zbot trojan dropping were reported by security researcher @malekal\_morte on Feb 11th and 13th [5].

The exploit landing sites in question correspond to a known stream of Nuclear Pack Exploit Kit domains abusing the .pw ccTLD - a list of domains we have been monitoring and blocking as soon as they go live (see the "Predicting the Emergence of Exploit Kit and Malware Domains" section in

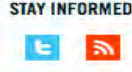

#### **RECENT POSTS**

- When IPs go Nuclear
- . Data Exploration : A virtual tour of the Security Graph
- Examining the Target Attack and Carding Sites Using Security Graph
- . Phishing or official? Target's "Credit Card Monitoring" Email from BFIO.com
- Taking a closer look at WHOIS

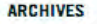

- February 2014
- January 2014
- December 2013
- November 2013

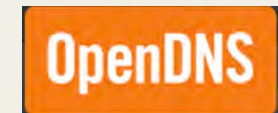

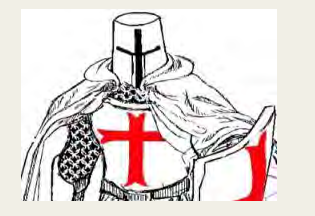

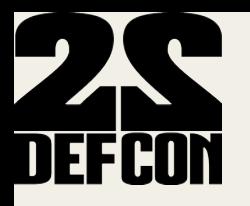

#### **Predicting malicious domains IP infrastructure**

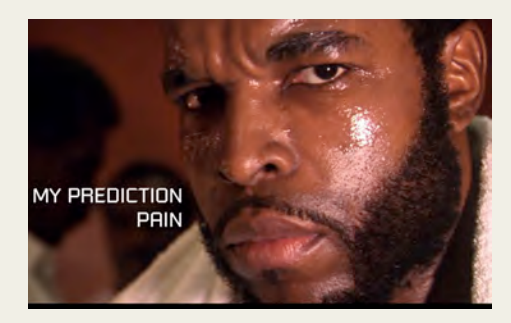

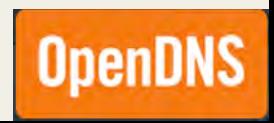

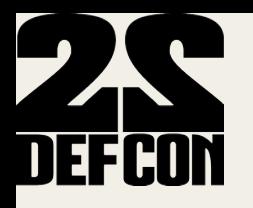

## Tracking reserved ranges

- Reserved ranges on OVH by same malicious customer
- Dec 1<sup>st</sup> to 31<sup>st</sup> 2013: **28 ranges, 136 IPs, 86 used**
- Jan  $1^{st}$  to  $31^{st}$  2014: **11 ranges, 80 IPs, 33 used**
- Feb  $1^{st}$  to  $28^{th}$  2014: **4 ranges, 28 IPs, 26 used**
- Mar  $1^{st}$  to  $20^{th}$  2014: **43 ranges,** 
	- **40 ranges** on Mar 7<sup>th</sup>, 352 IPs, 208 used
	- **3 ranges** on Mar  $10^{th}$ , **12 IPs, 7 used**
- Used for Nuclear EK domains, Nuclear domains' name servers, and browlock

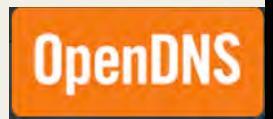

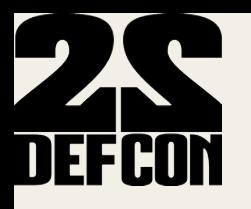

### Tracking reserved ranges

- 86 ranges are all in these prefixes
	- 388 198.50.128.0/17
	- 128 192.95.0.0/18
	- 80! 198.27.64.0/18!
	- 12! 142.4.192.0/19

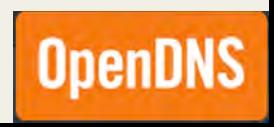
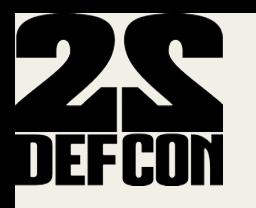

### Malicious sub-allocated ranges

- For Nuclear, In addition to sub-allocated ranges reserved by same actors (for OVH case)
- The live IPs all have same server setup (fingerprint):
- $31.41.221.131$  to  $31.41.221.143$

22/tcp open ssh OpenSSH 5.5p1 Debian 6+squeeze4 (protocol 2.0) 80/tcp open http nginx web server 0.7.67 111/tcp open rpcbind

 $\cdot$  5.101.173.1 to 5.101.173.10

22/tcp open ssh OpenSSH 6.0p1 Debian 4 (protocol 2.0)

80/tcp open http  $\mu$  nginx web server 1.2.1

111/tcp open rpcbind

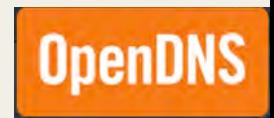

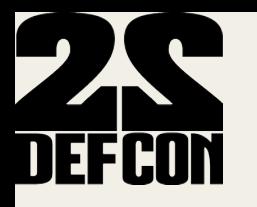

### **Malicious sub-allocated ranges**

198.50.143.64 to 198.50.143.79

 $22/$ tcp open ssh OpenSSH 5.5p1 Debian 6+squeeze4 (protocol 2.0) nginx web server 0.7.67 80/tcp open http 445/tcp filtered microsoft-ds

- In some cases, IPs are brought online in small chunks
- The name server IPs also have the same fingerprint  $\bullet$
- The combination of these different indicators has made predictions practically always  $\bullet$ accurate for several months, until bad actors change to a different MO
- Method still efficient when applied to other threats  $\bullet$
- -> One can block/monitor IPs before they even start hosting domains  $\bullet$

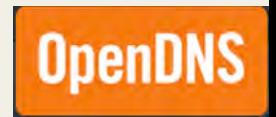

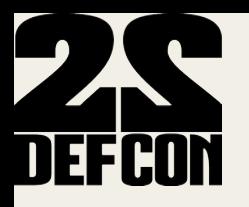

### **Detecting Malicious Subdomains under Compromised domains**

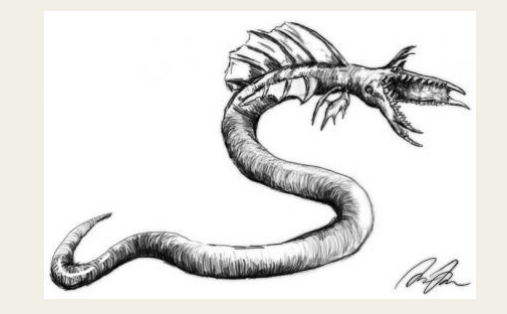

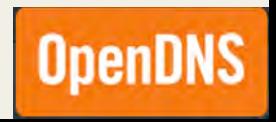

# DEFCON<sub>Malicious</sub> subdomains under compromised domains

- Detecting malicious subdomains injected under compromised domains, most notably GoDaddy domains
- Subdomains serving Exploit kits (e.g. Nuclear, Angler, FlashPack), browlock, malvertising
- Various payloads dropped (e.g. zbot variants, kuluoz)
- Monitoring patterns for 5+ months (Feb 2014-present)

# **DEFCON**Malicious subdomains under compromised domains

- Sample of several hundred IPs hosting malicious subdomains
- Top 5 abused ASNs
	- $\blacksquare$  16276 OVH SAS
	- **24961 myLoc managed IT AG**
	- **15003 Nobis Technology Group, LLC**
	- **41853 LLC NTCOM**
	- **20473 Choopa, LLC**

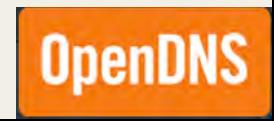

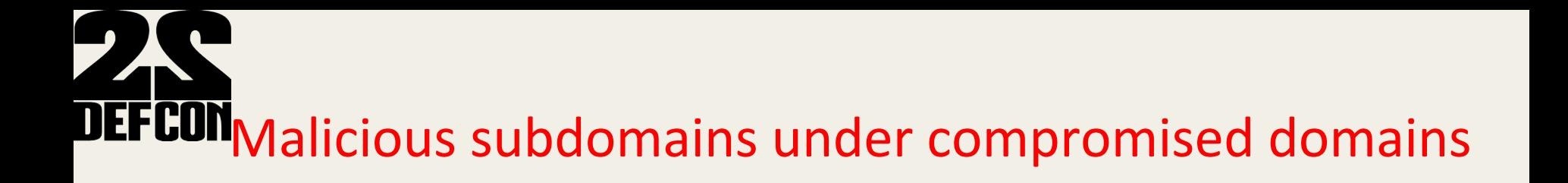

- OVH most abused with 18% of total collected malicious IPs
- Bad actors shifted MO since Use Case 3 study

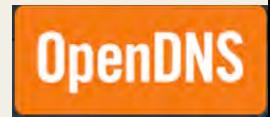

# **DEFCON** Malicious subdomains under compromised domains

#### Before **Now** Now **Now**

Abuse ccTLDs (e.g. .pw, .in.net, .ru, etc) using rogue/victim resellers/ registrars!

Supplement with abusing compromised domains

Use reserved IPs exclusively for Exploit kit, browlock attacks

Bring attack IPs online in contiguous chunks!

Abuse OVH Canada: possible to predictively correlate rogue customers with attack IPs through **ARIN rwhois** 

Supplement with using recycled IPs that hosted legit content in the past

Supplement with bringing IPs up in randomized sets or one at a time.

Abuse OVH Europe spanning numerous countries' IP pools (e.g. France, Belgium, Italy, UK, Ireland, Spain, Portugal, Germany, Netherlands, Finland, Czech, Russia)

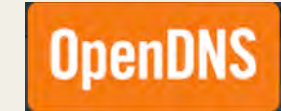

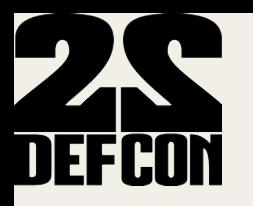

- http://king-servers.com/en/ hosted Angler, Styx, porn, pharma
- Described on WOT "offers bulletproof hosting for Russian-Ukrainian criminals"

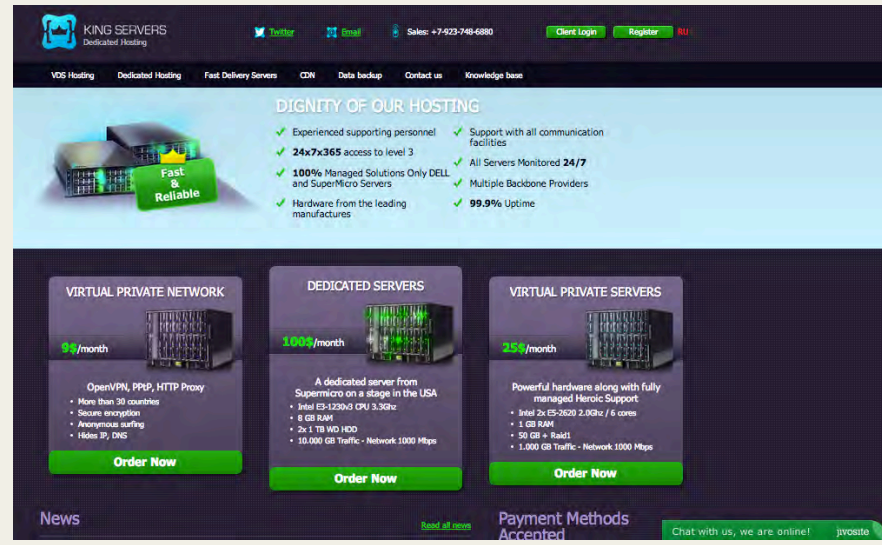

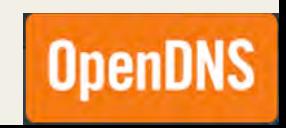

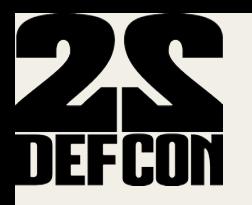

http://evrohoster.ru/en/ hosted browlock through redirections from  $\bullet$ porn sites

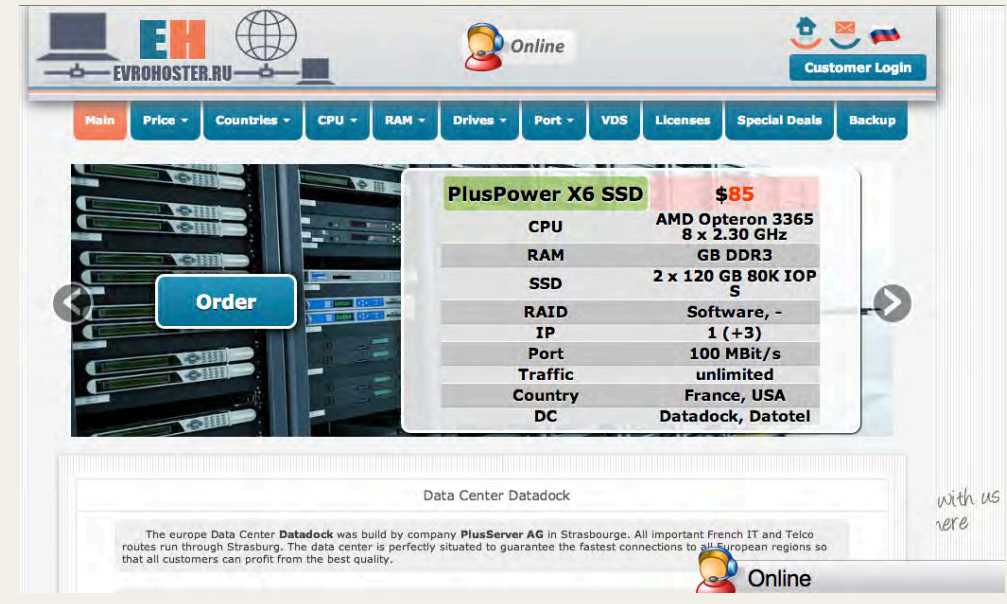

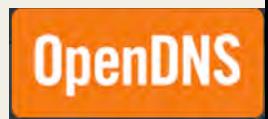

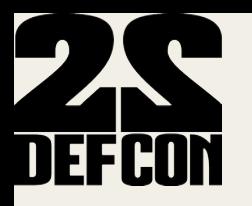

http://www.qhoster.bg/ hosted Nuclear  $\bullet$ 

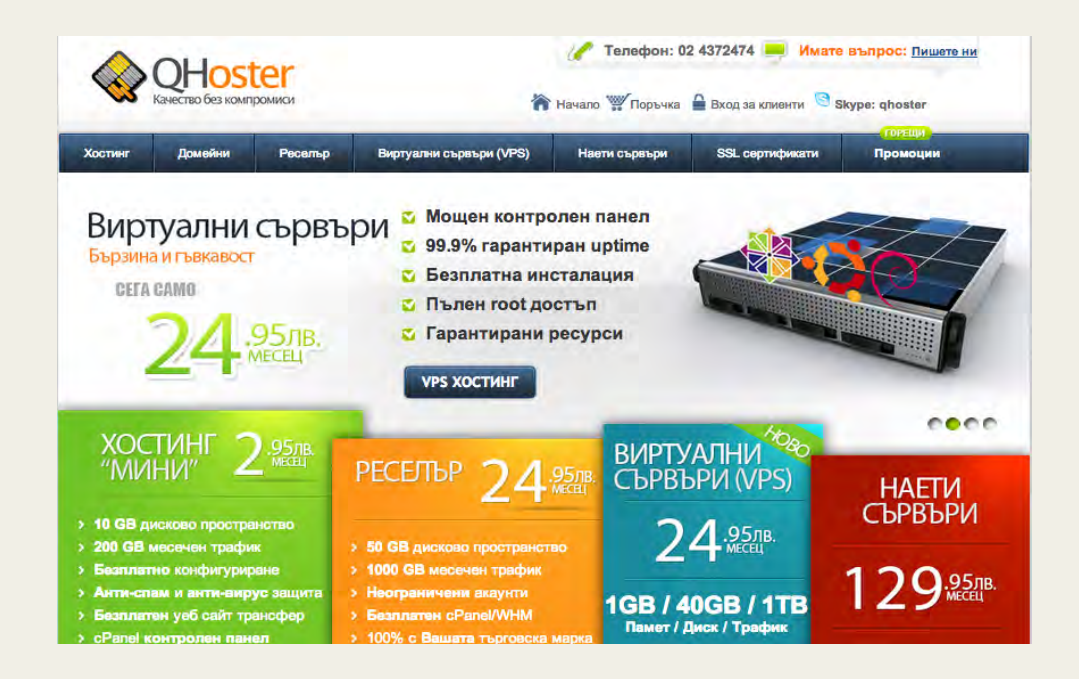

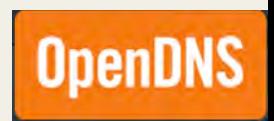

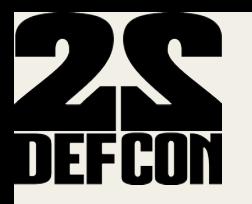

• http://www.electrickitten.com/web-hosting/

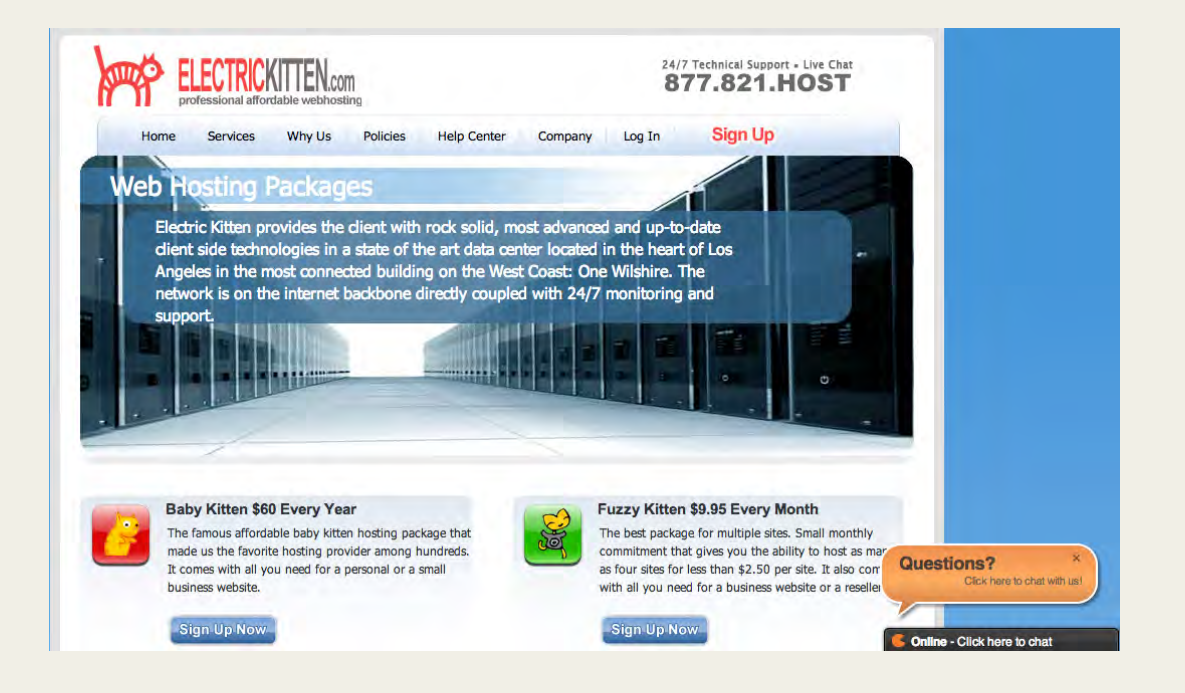

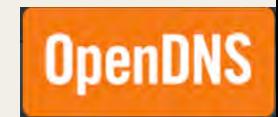

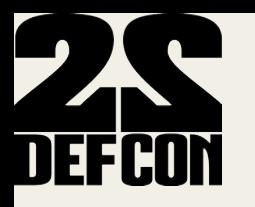

- http://www.xlhost.com/ hosted Angler EK domains
- https://www.ubiquityhosting.com/ hosted browlock.
- http://www.codero.com/
- http://hostink.ru/

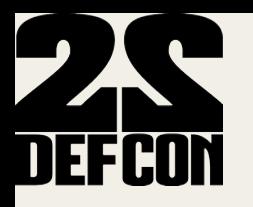

### String Analysis of injected subdomains

- Sample of 19,000+ malicious subdomains injected under 4,200+ compromised GoDaddy!domains!
- 12,000+ different labels
- Top 5 used labels:
	- **•** police
	- **alertpolice**
	- $\blacksquare$  css
	- ! windowsmoviemaker
	- solidfileslzsr

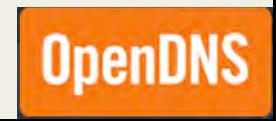

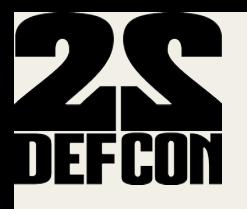

### String Analysis of injected subdomains

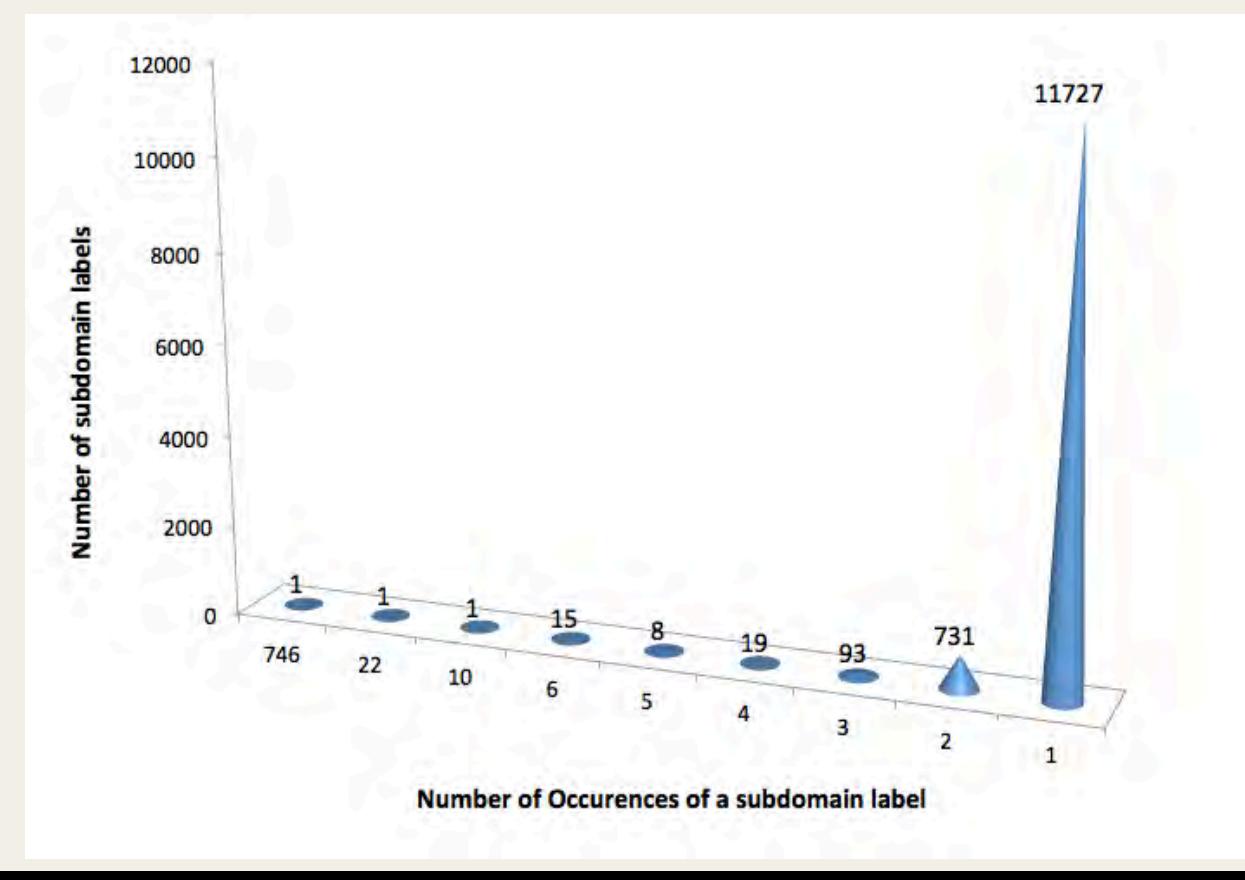

**OpenDNS** 

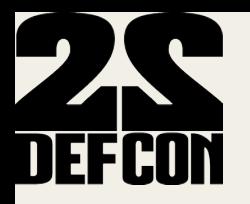

### Part 3:

### Visualizing Knowledge with our 3D engine

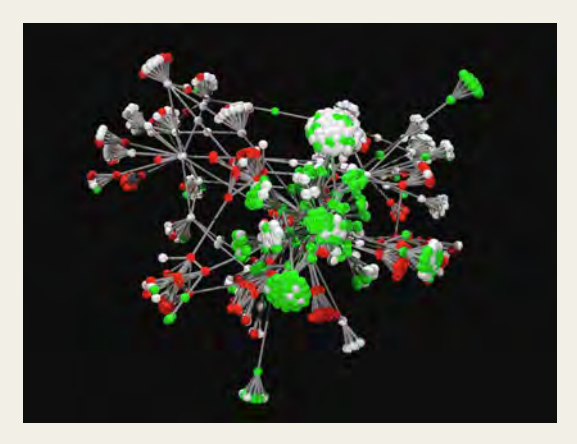

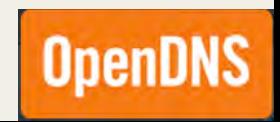

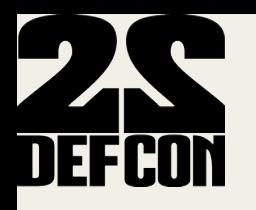

# OpenGraphiti

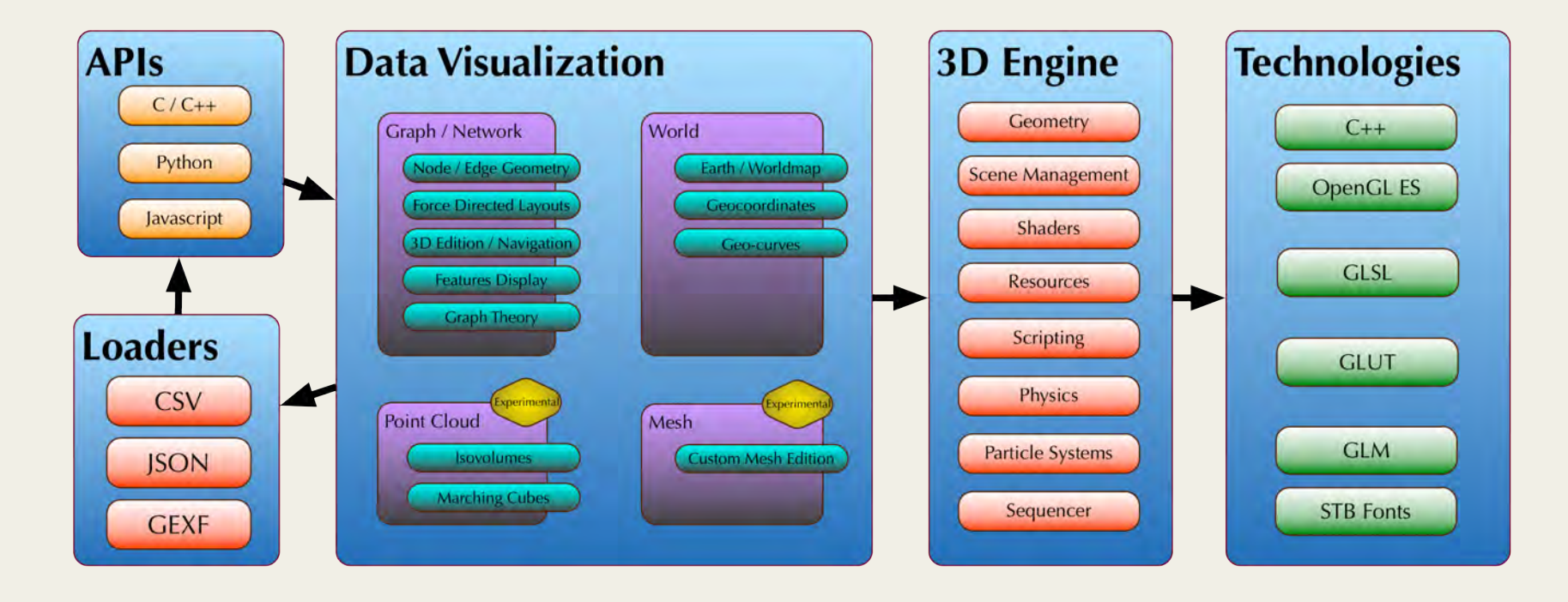

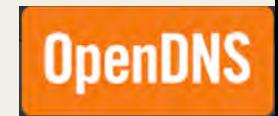

#### **SemanticNet Python Library**

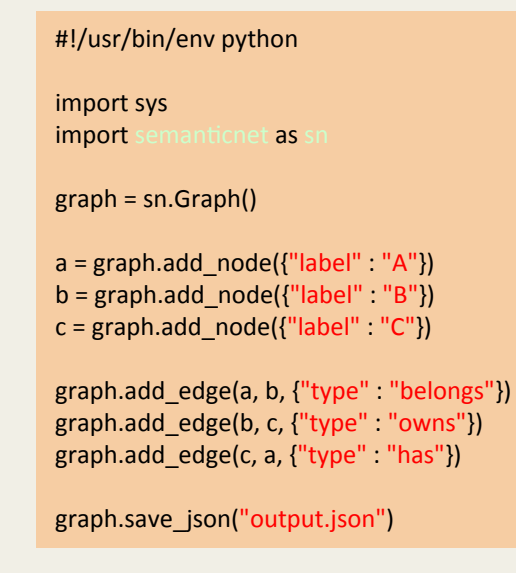

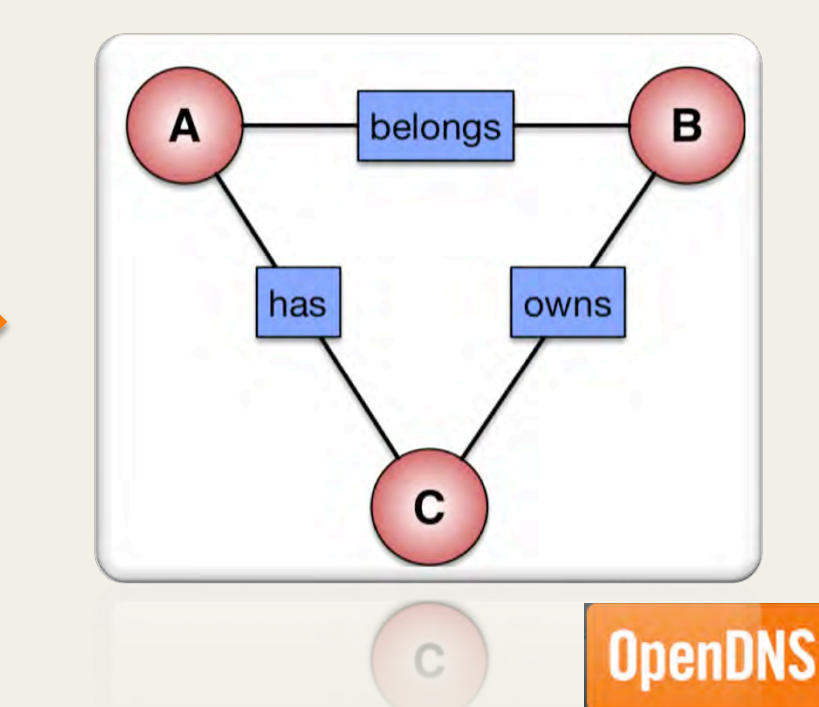

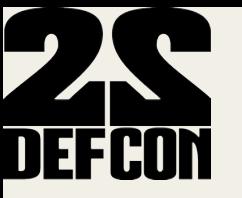

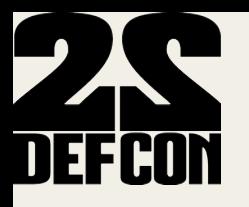

# **Particle Physics**

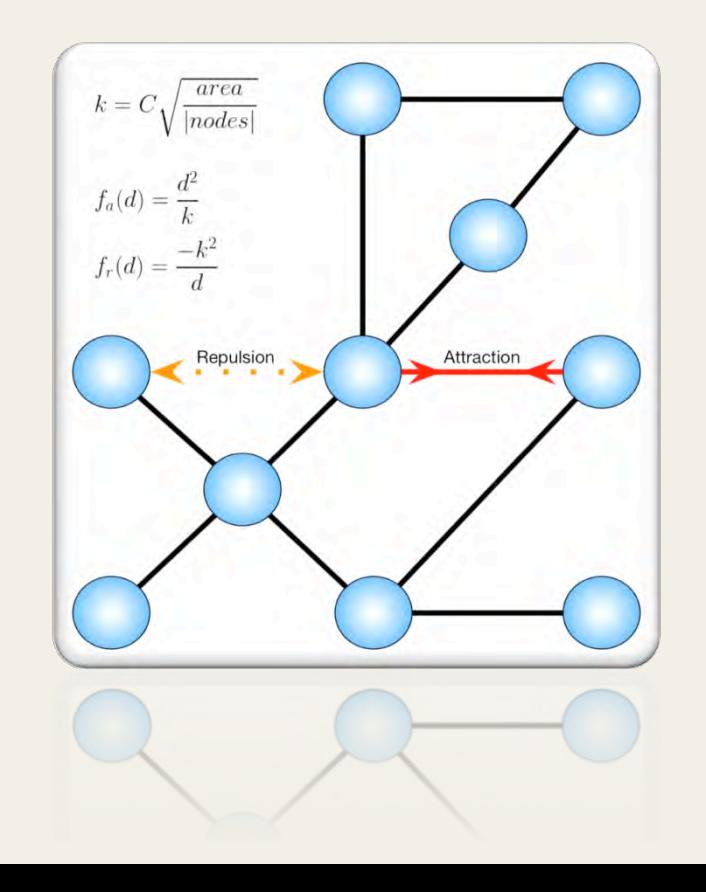

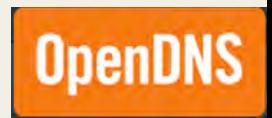

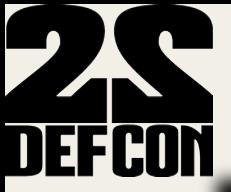

#### Canadian AS Network

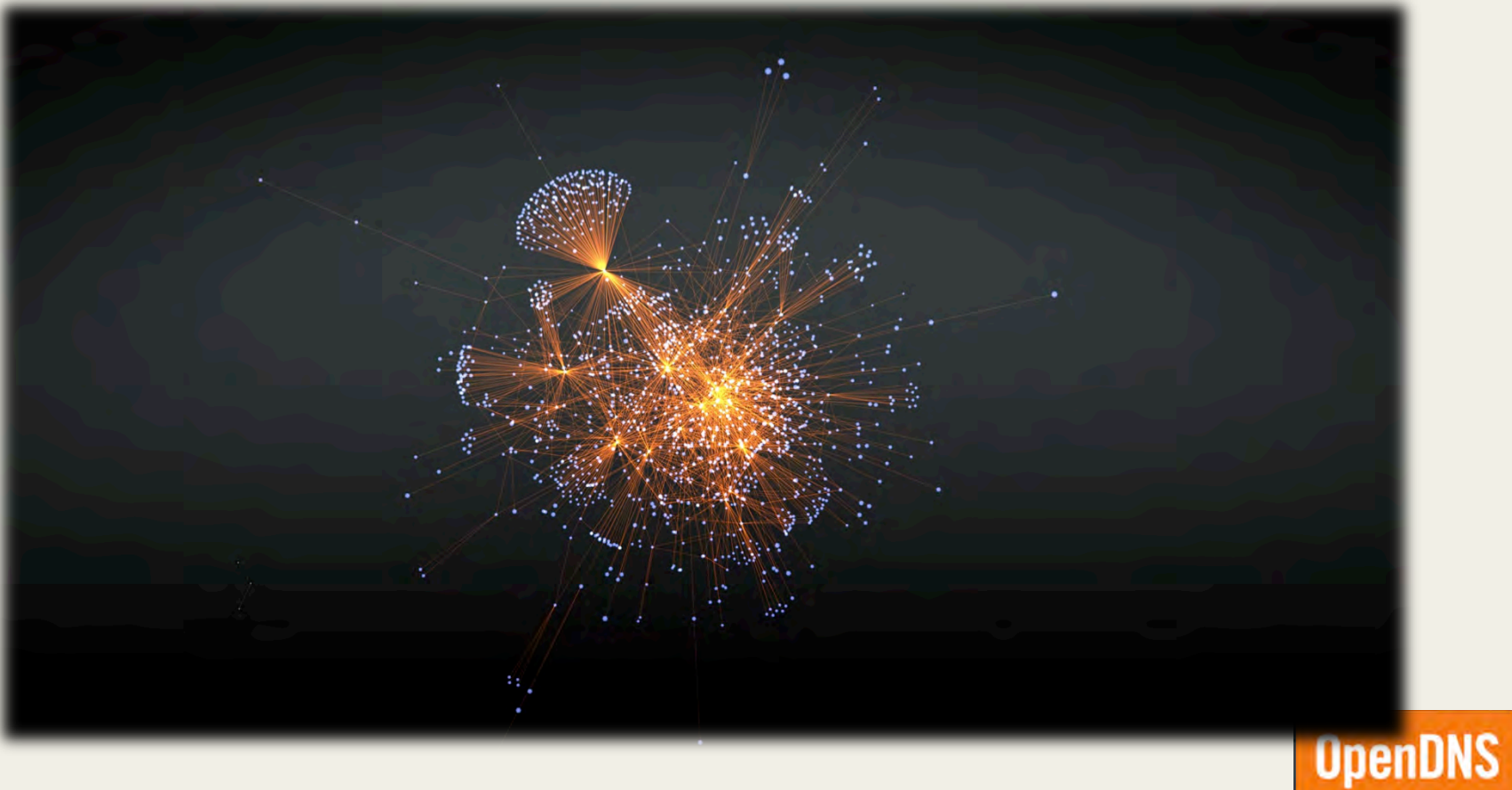

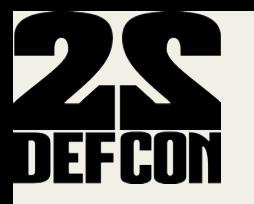

# Data goes Supernova

### 3 Generic Approaches

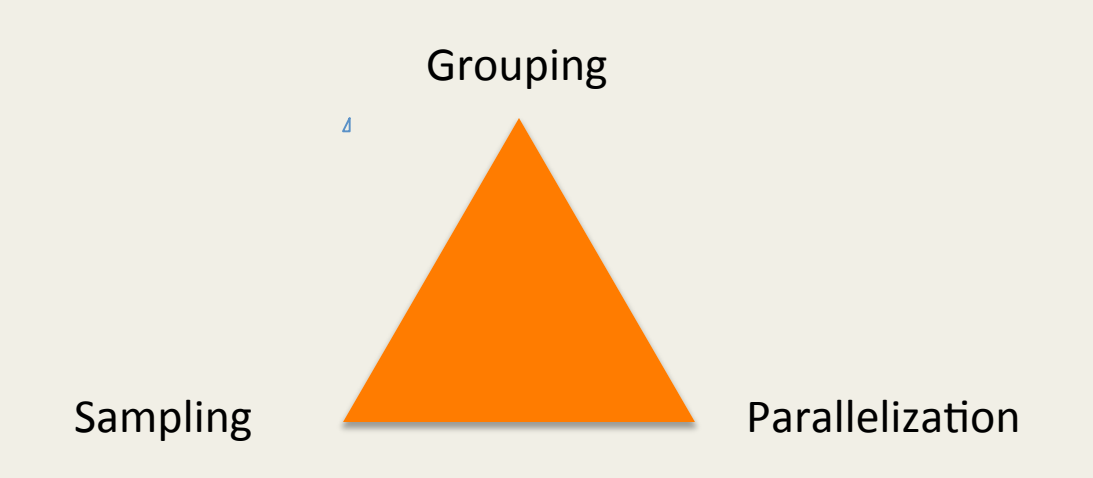

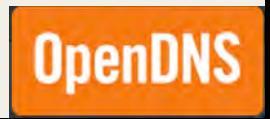

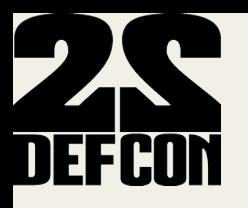

# **Entity Grouping**

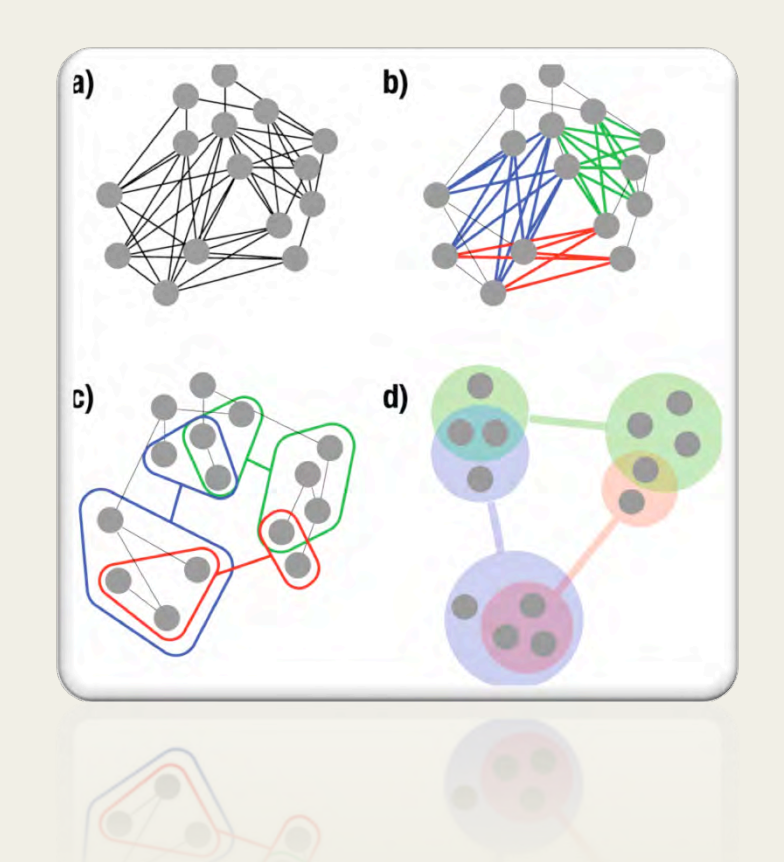

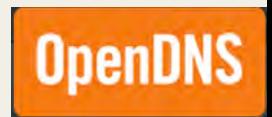

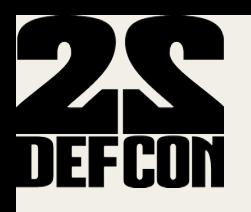

# **Sampling**

### Breadth First Search **Random Walk**

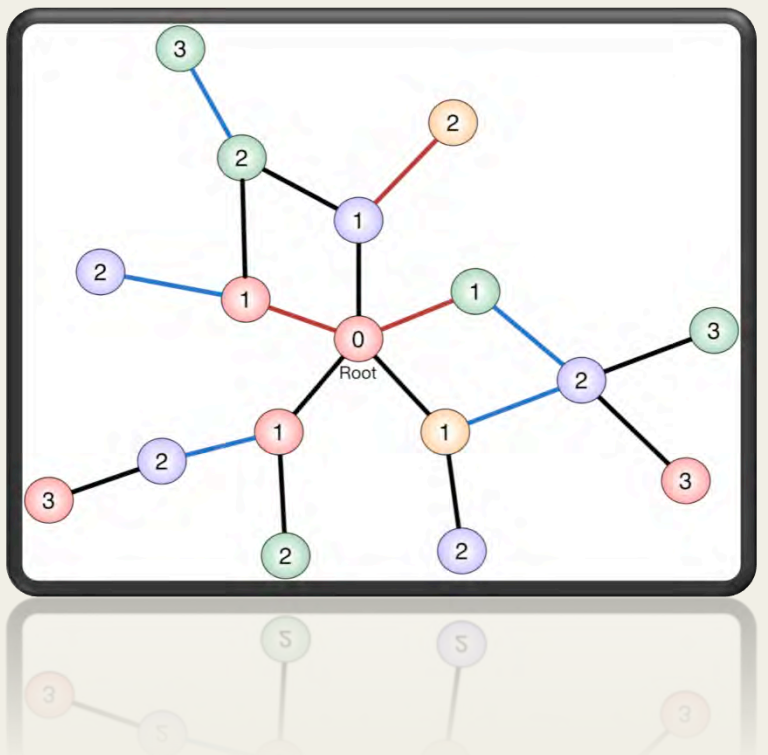

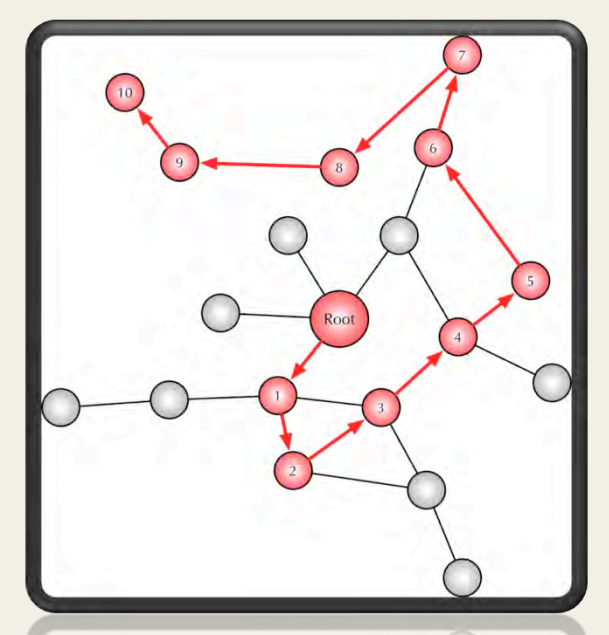

**OpenDNS** 

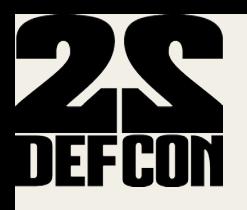

# Parallelization

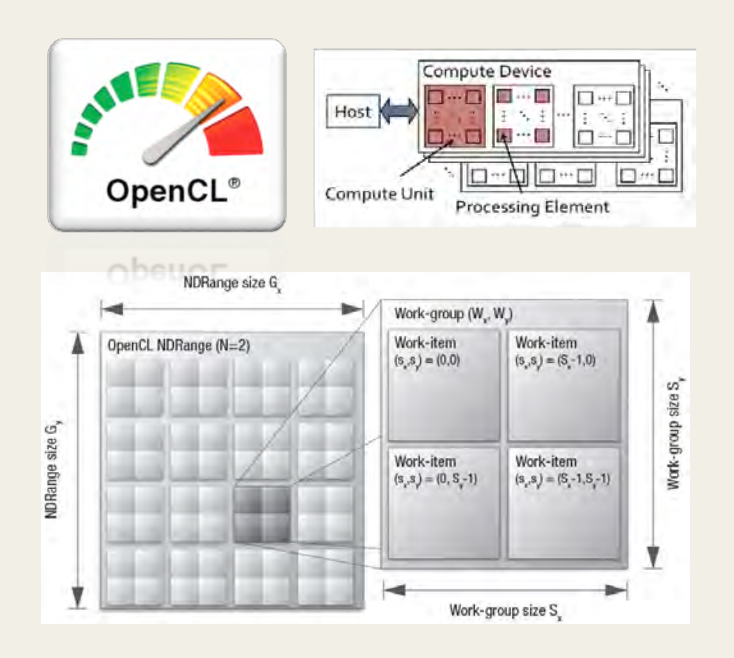

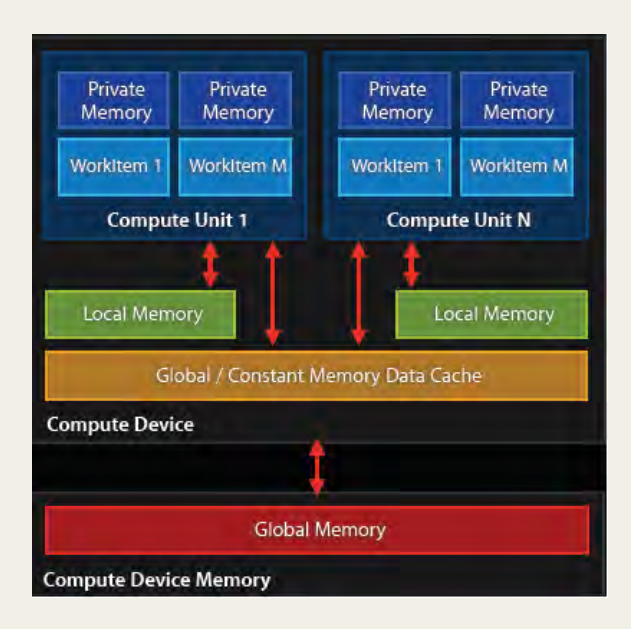

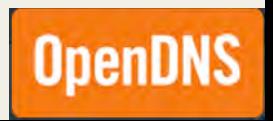

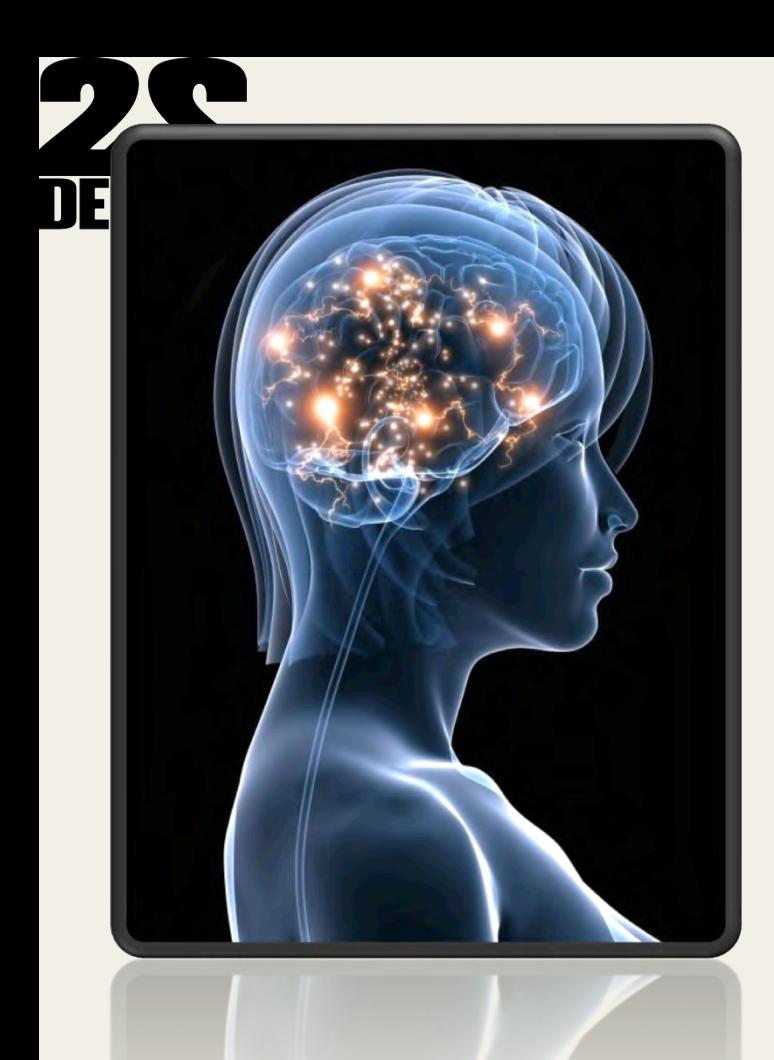

## Why?

- Actors populate the knowledge graph
- Creation is understood, output is complex
- Layout closer to the "natural shape" of data structure
- Take advantage of the GPU to untangle information
- Humans are good at processing shapes and colors

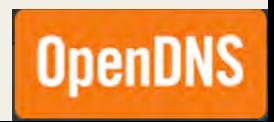

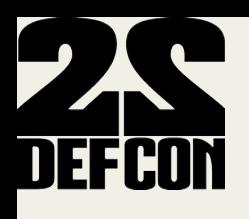

#### Full AS Network

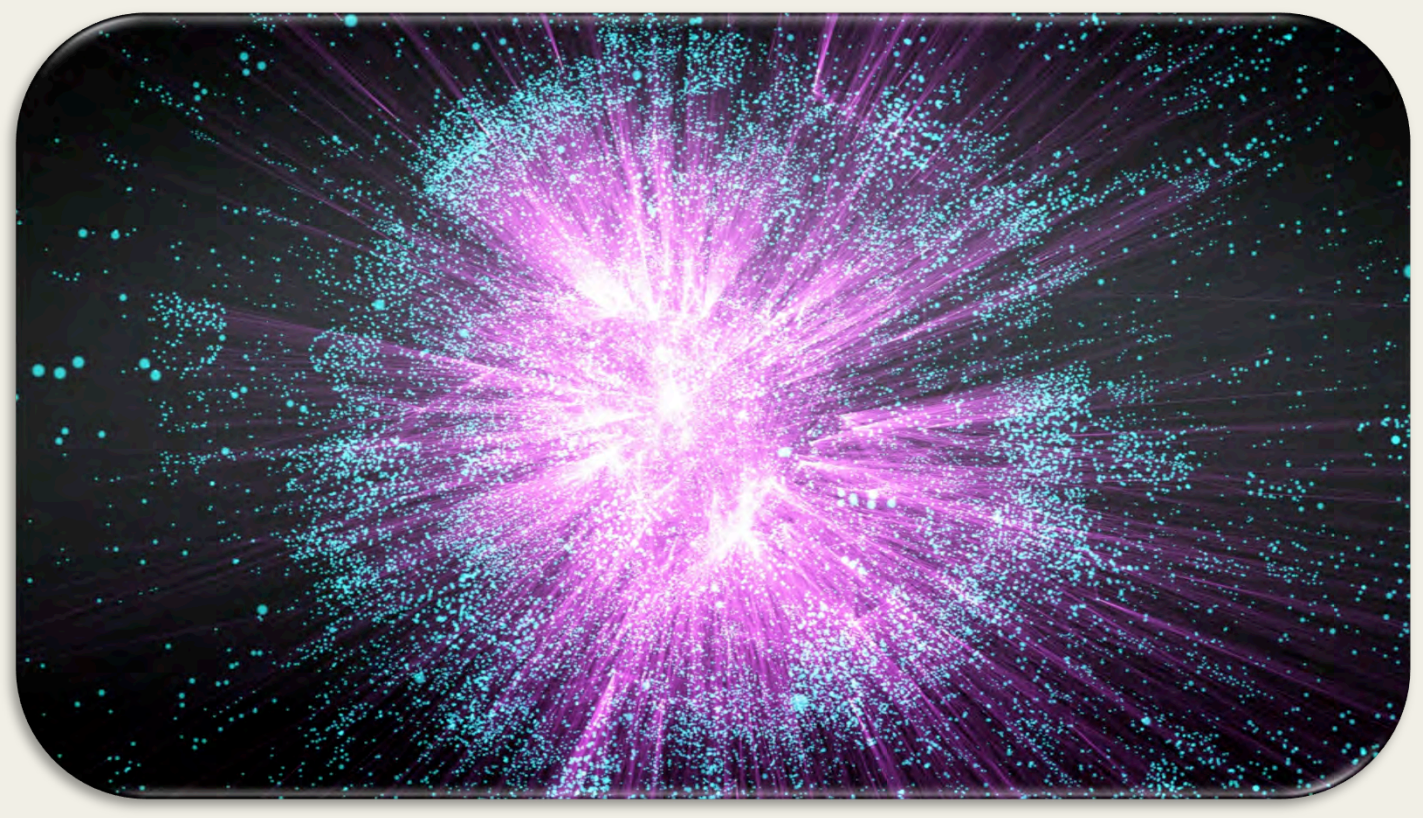

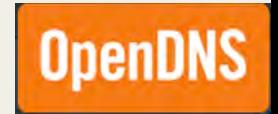

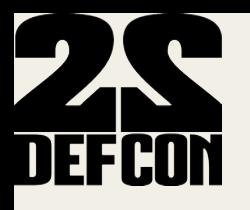

# **Future Work**

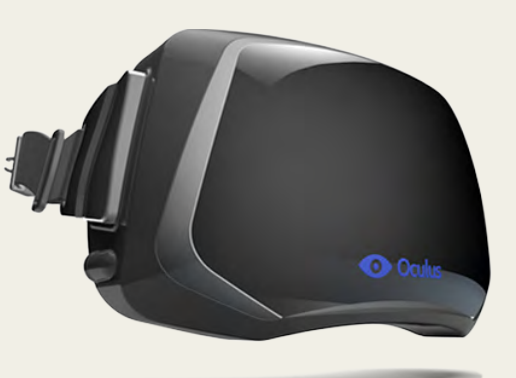

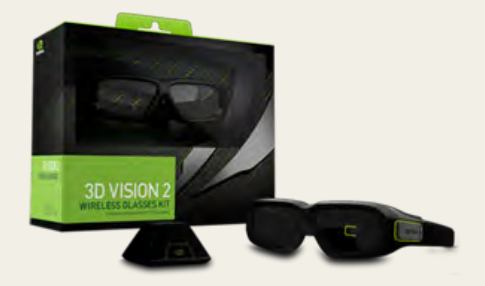

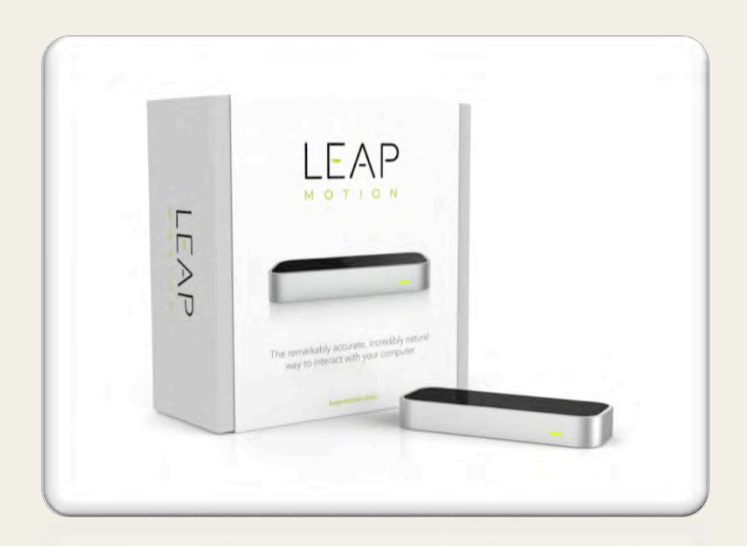

**OpenDNS** 

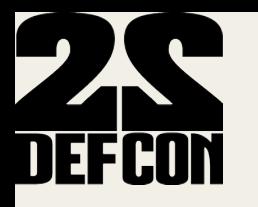

# **Conclusion**

- Efficient methods to catch malware DNS and IP style
- Fast flux botnets used as proxy networks
- Investigate IP space from novel perspectives: AS graph topology, granularity finer than BGP prefix
- Detect suspicious sibling peripheral ASNs
- Detect sibling ASNs using BGP outages monitoring
- Predict malicious IP ranges
- Detect malicious subdomains under compromised domains
- Novel 3D visualization engine used as graph navigation and investigation tool Supports state of the art 3D technologies (Force directed, OpenCL, GLSL Shaders, etc.)

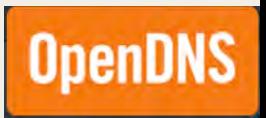

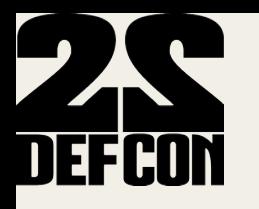

# **References**

- Distributed Malware Proxy Networks, B. Porter, N. Summerlin, BotConf 2013
- http://labs.opendns.com/2013/12/18/operation-kelihos-presented-botconf-2013/
- http://blog.malwaremustdie.org/2013/12/short-talk-in-botconf-2013-kelihos.html
- https://zeustracker.abuse.ch/
- http://www.malware-traffic-analysis.net/
- http://techhelplist.com/index.php/tech-tutorials/41-misc/465-asprox-botnetadvertising-fraud-general-overview-1
- VirusTotal

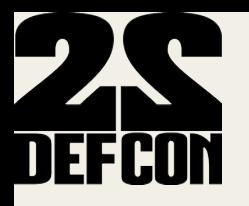

# Thank you

 $(Q & A)$ 

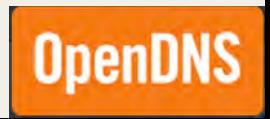